**poradnik** beneficjenta

Fundusze unijne dla oświaty:

## **Kształcenie zawodowe**

Warszawa, listopad 2009

### **Wydawca:** Superior Contractor Contractor Contractor Contractor Contractor Contractor Contractor Contractor Contractor Contractor Contractor Contractor Contractor Contractor Contractor Contractor Contractor Contractor Cont

Ministerstwo Rozwoju Regionalnego ul. Wspólna 2/4, 00-926 Warszawa www.mrr.gov.pl www.funduszeeuropejskie.gov.pl

**ISBN:** 978-83-7610-155-2

**Autor:** Piotr Stronkowski

**Współpraca:** Adriana Niedoszewska Elżbieta Pilch Irena Wolińska

#### **Redakcja merytoryczna:**

Ministerstwo Edukacji Narodowej Departament Funduszy Strukturalnych al. J. Ch. Szucha 25, 00-918 Warszawa tel. +48 22 34 74 881, fax +48 22 34 74 883 sekretariatdfs@men.gov.pl www.efs.men.gov.pl

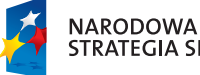

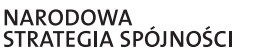

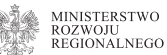

**MINISTERSTWO** EDOGACJI LINIODOUM

**UNIA EUROPEJSKA EUROPEJSKI FUNDUSZ<br>EUROPEJSKI FUNDUSZ** 

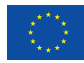

# Spis treści

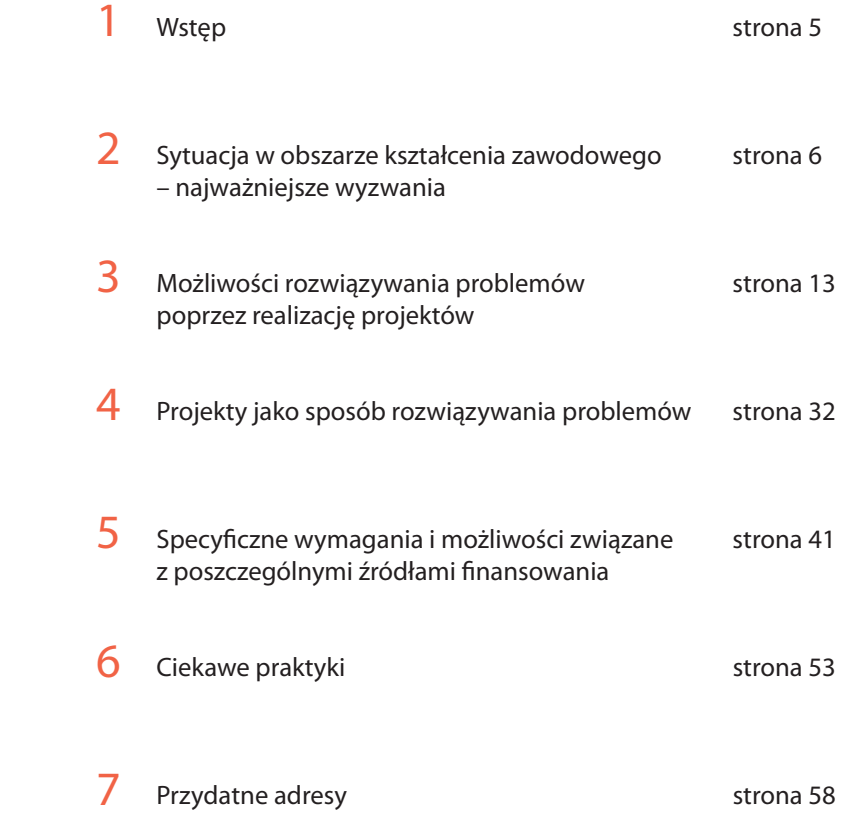

### 1. Wstęp

Niniejszy poradnik ma na celu przedstawienie podstawowych informacji o możliwościach finansowania przedsięwzięć dotyczących kształcenia zawodowego młodzieży. Skierowany jest do wszystkich osób pracujących w sektorze kształcenia zawodowego i poszukujących możliwości sfinansowania swoich pomysłów.

Ponieważ poradnik adresowany jest do osób, które zajmują się lub chcą się zająć pozyskiwaniem funduszy na oświatę, zaproponowano układ odpowiadający logice pracy nad projektem – niezależnie od obszaru, w ramach którego może zostać realizowany. Poradnik prowadzi Czytelnika przez wszystkie etapy procesu przygotowania projektu.

Na początku zamieszczono podstawowe informacje o kształceniu zawodowym, wskazując najważniejsze problemy i wyzwania, a tym samym pokazując, w jaki sposób można podejść do określenia problemu, którego rozwiązaniu będzie służył projekt. Następnie omówione zostały cele poszczególnych programów, w ramach których przewidziano wspieranie kształcenia zawodowego lub szerzej – systemu edukacji. Jeżeli program obejmuje nasz problem, wówczas możemy starać się o pozyskanie środków na konkretny projekt. Jak się do tego zabrać wyjaśniamy w kolejnym rozdziale, w którym omówione zostały zasady przygotowania projektu ze wskazaniem najważniejszych, kluczowych elementów. Zwrócenie uwagi na każde z zagadnień poruszanych w tym rozdziale zdecydowanie zwiększa szanse powodzenia naszego przedsięwzięcia.

Przygotowując projekt, należy zwrócić baczną uwagę na szczegółowe wymagania dotyczące realizacji projektu w ramach każdego z programów, a w szczególności: zasady składania wniosków, rozliczania wydatków, finansowania projektów itd. Zbagatelizowanie tych zagadnień może utrudnić lub wręcz uniemożliwić realizację projektu. Najważniejsze wymagania w ramach poszczególnych programów zostały zawarte w rozdziale czwartym.

W ostatniej części poradnika zaprezentowano przykłady realizowanych projektów. Zakładamy, że przyjęta formuła poradnika/przewodnika najlepiej zobrazuje główne elementy procesu przygotowywania i wdrażania projektów, łatwo ją również uzupełnić, odwołując się do dokumentów, w których poszczególne zagadnienia opisano w sposób szczegółowy.

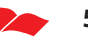

## 2. Sytuacja w obszarze kształcenia zawodowego – najważniejsze wyzwania

System kształcenia zawodowego zyskuje coraz większą rangę w dyskusji o sposobach zwiększania konkurencyjności zarówno polskiej, jak i europejskiej gospodarki. W wielu dokumentach podkreśla się, że konkurencyjna pozycja całej Unii Europejskiej powinna być budowana w oparciu o wysokiej jakości kapitał ludzki. Aby to osiągnąć, konieczne jest intensywne inwestowanie w kompetencje pracowników, szczególnie ich kompetencje zawodowe.

Cechą charakterystyczną kształcenia zawodowego jest możliwość uzyskania dyplomu potwierdzającego kwalifikacje zawodowe po zdaniu egzaminu zawodowego. Nauczanie odbywa się zgodnie z podstawą programową, określającą profile kształcenia ogólnozawodowego lub kształcenia w zawodzie, w której określone są cele kształcenia oraz standardy wymagań, będące podstawą egzaminów.

W Polsce istnieją następujące typy szkół zawodowych:

- dwuletnie i trzyletnie zasadnicze szkoły zawodowe,
- trzyletnie licea profilowane kształcące w profilach kształcenia ogólnozawodowego,
- czteroletnie technika,
- trzyletnie technika uzupełniające dla absolwentów zasadniczych szkół zawodowych,
- szkoły policealne o okresie nauczania nie dłuższym niż 2,5 roku.

Ponadto działają Centra Kształcenia Praktycznego, w których realizowana jest praktyczna nauka zawodu.

W systemie kształcenia zawodowego wyodrębnić można również szkoły dla dorosłych, charakteryzujące się odrębną organizacją kształcenia, do których przyjmowane są osoby w wieku co najmniej 18 lat. Jednak w tym poradniku koncentrujemy się na szkołach dla młodzieży. Kwestie kształcenia ustawicznego, w tym również kształcenia zawodowego dorosłych zostały omówione szeroko w poradniku pt. Kształcenie ustawiczne.

Rozwój nowoczesnego, dopasowanego do potrzeb rynku pracy, kształcenia zawodowego w Polsce stanowi duże wyzwanie. Jest to obszar od wielu lat zaniedbany, niedoinwestowany, a jakość usług edukacyjnych jest często zbyt niska, natomiast oczekiwania dotyczące przygotowania absolwentów wysokie. Dostępne środki, pochodzące głównie z funduszy europejskich, stanowią ogromną szansę rozwojową dla tego sektora systemu oświaty, aby je jednak najbardziej optymalnie wykorzystać, konieczne jest dobre zdiagnozowanie rzeczywistych przyczyn obserwowanych problemów.

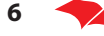

Diagnoza taka zawarta została np. w Programie Operacyjnym Kapitał Ludzki 2007 –2013 (PO KL), o którym szerzej będzie mowa w dalszej części poradnika. Diagnoza dotyczy zjawisk obserwowanych w skali kraju, jednak zawarte w niej wnioski mogą służyć jako punkt odniesienia do analizy problemu dokonywanej na poziomie lokalnym.

Źródłem informacji o systemie oświaty są dane dostępne w Systemie Informacji Oświatowej (www.sio.edu.pl). Ważnym źródłem wiedzy o sytuacji w sektorze kształcenia zawodowego są też dane prezentowane co roku w publikacji Głównego Urzędu Statystycznego Oświata i wychowanie (http://www.stat.gov.pl/gus/5840\_3430\_ PLK\_HTML.htm).

Szczegółowe dane o systemie oświaty znajdziemy także w Banku Danych Regionalnych (BDR) (http://www.stat.gov.pl/bdr\_n/app/strona.indeks), dostępnym również na stronach internetowych GUS. Z punktu widzenia użytkownika zaletą BDR jest dostęp do danych na poziomie poszczególnych gmin i powiatów, a także możliwość tworzenia szeregów czasowych. Ważne ułatwienie stanowi możliwość pozyskiwania danych w formatach umożliwiających ich kopiowanie i analizę, co jest utrudnione w przypadku publikacji w formacie pdf.

Głównym wyzwaniem dla kształcenia zawodowego jest spadek zainteresowania tym typem edukacji. Między rokiem 2000 a 2007 liczba absolwentów szkół zawodowych spadła o 36%, podczas gdy liczba absolwentów wszystkich szkół ogółem, w związku ze zmianami demograficznymi, obniżyła się o 16%.

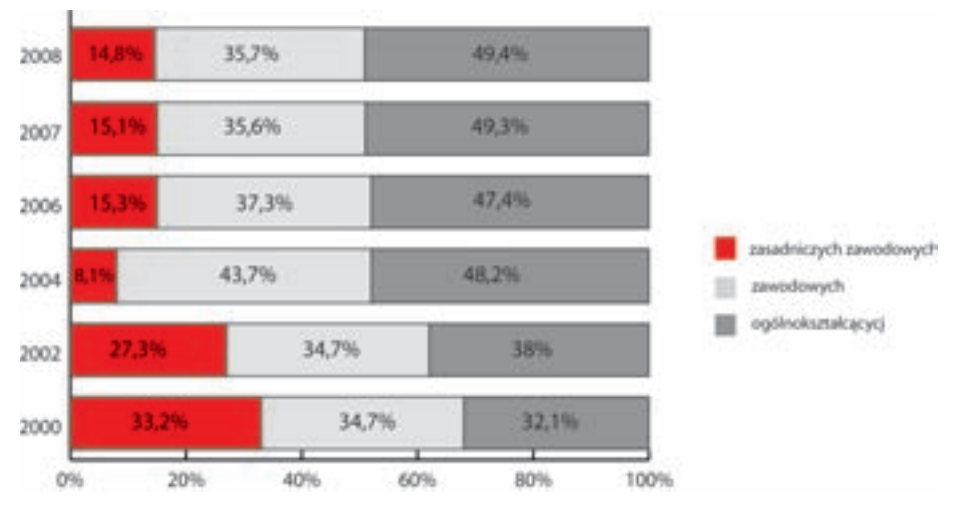

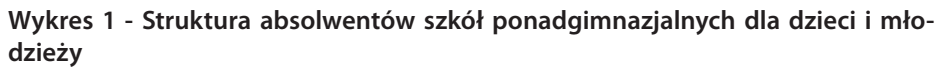

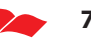

Źródło: GUS, Oświata i Wychowania 2007/2008

W ostatnich latach obserwuje się zmiany zachodzące w liczebności uczniów (w sumie ich liczba stale spada) uczęszczających do różnego typu szkół ponadgimnazjalnych, które będą się w przyszłości przekładać na stan przygotowania zawodowego ich absolwentów. Ogólną tendencją jest zatem wzrost udziału uczniów szkół ogólnokształcących, a spadek udziału uczniów szkół zawodowych, zarówno zasadniczych, jak i umożliwiających uzyskanie matury. Spadek zainteresowania kształceniem zawodowym jest szczególnie widoczny w przypadku zasadniczych szkół zawodowych – liczba uczniów od początku lat 90. spadła o ponad 70%. Zmiany te w okresie między rokiem 2000 a 2008 przedstawia poniższa tabela.

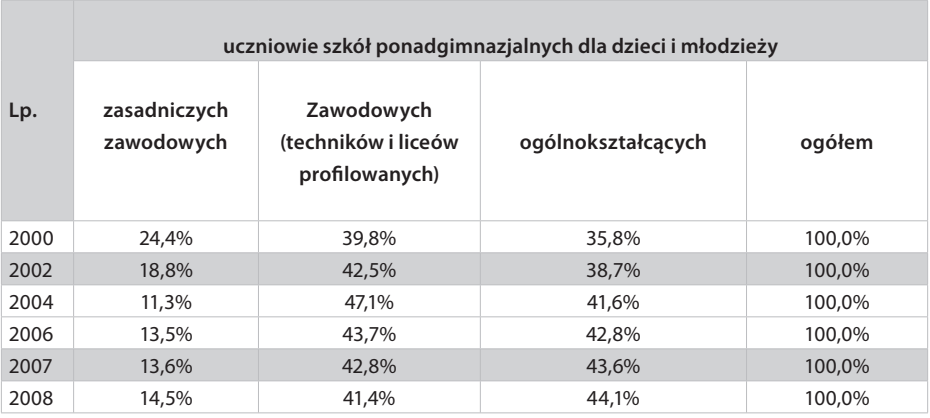

Źródło: GUS, Oświata i Wychowania 2007/2008

Należy jednak zauważyć, że ostatnie lata przyniosły odwrócenie tego trendu. Absolwenci gimnazjów częściej niż w latach poprzednich, wybierają technika i zasadnicze szkoły zawodowe – dające konkretne przygotowanie zawodowe. Spada natomiast zainteresowanie absolwentów gimnazjów szkołami ogólnozawodowymi, czyli liceami profilowanymi. W roku szkolnym 2002/2003 szkoły te wybierało 16% absolwentów gimnazjów, a w roku 2008/2009 już tylko 3%. Natomiast na stałym poziomie utrzymuje się zainteresowanie absolwentów gimnazjów liceami ogólnokształcącymi (ok. 44%).

Zmianę tę wiązać można ze zdecydowaną poprawą sytuacji na rynku pracy w latach 2004 – 2007, jak również otwarciem rynków pracy krajów Unii Europejskiej, gdzie jest zapotrzebowanie na pracowników z przygotowaniem zawodowym.

Należy również zauważyć, że wzrostowi udziału absolwentów szkół ogólnokształcących towarzyszy wzrost liczby uczniów szkół policealnych. Między rokiem 2002 a 2007 ich liczba wzrosła o 28%. Równocześnie obserwowany jest bardzo dynamiczny wzrost liczby osób kształcących się na poziomie wyższym. Oznaczać to może, że

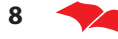

młodzi ludzie wydłużają proces kształcenia i zdobywają przygotowanie zawodowe na wyższych poziomach edukacji.

Spadek zainteresowania edukacją zawodową powoduje też zmiany instytucjonalne. Między rokiem 2002 a 2007 uwidacznia się wyraźnie obniżenie potencjału systemu kształcenia zawodowego – spadek liczby szkół zawodowych. Po pominięciu szkół policealnych spadek ten wyniósł 33%. Najwięcej w przypadku szkół zawodowych (liceów profilowanych i techników) dla młodzieży (42%), najmniej – zasadniczych szkół zawodowych dla młodzieży (21%), ale w tym przypadku spadek obserwowany jest od początku lat dziewięćdziesiątych. Liczba szkół zawodowych dla dorosłych obniżyła się o 38%.

Obserwowany w długim okresie spadek zainteresowania kształceniem zawodowym wynika ze wzrastającej od wielu lat popularności kształcenia ogólnego. Między rokiem 1991 a 2006 współczynnik skolaryzacji brutto<sup>1</sup> w liceach ogólnokształcących wzrósł z 18,9% do 53,5%. Zmiany te są odpowiedzią na strukturalne zmiany na rynku pracy w okresie transformacji. Spada popyt na pracowników o relatywnie niskich kwalifikacjach, jakie oferują szkoły zawodowe, a wraz z rozwojem sektora usług i nowoczesnych technologii wzrasta zapotrzebowanie na pracowników z wyższym wykształceniem, którego zdobycie ułatwia edukacja w szkołach kończących się egzaminem maturalnym, szczególnie w liceach ogólnokształcących.

Z drugiej jednak strony na rynku pracy będzie **stałe zapotrzebowanie na pracowników o przygotowaniu zawodowym**<sup>2</sup>, a ostatnie lata wyraźnie pokazały, że zapotrzebowanie to może nawet okresowo wzrastać. Jak pokazują prognozy rozwoju rynku pracy w Unii Europejskiej do roku 2020, obserwowany będzie stały wzrost liczby miejsc pracy w sektorze usług, stabilizacja liczby miejsc pracy w budownictwie i spadek o ok. 800 tys. liczby miejsc pracy w przetwórstwie przemysłowym. Biorąc jednak pod uwagę potrzebę zastąpienia pracowników należących do powojennego wyżu demografi cznego, którzy w tym okresie będą przechodzić na emerytury, należy się spodziewać stałego zapotrzebowania na nowych pracowników w tych sektorach gospodarki. Podobne zjawiska będą zachodzić w Polsce.

Zmiany w gospodarce europejskiej będą też pociągały za sobą zmiany w zapotrzebowaniu na pracowników o odpowiednim poziomie wykształcenia. Szacuje się, że między rokiem 2006 a 2020 wzrośnie udział miejsc pracy wymagających wyższego wykształcenia z 25,1% do 31,3%. Nieznacznie wzrośnie też udział miejsc pracy wymagających wykształcenia średniego: z 48,3% to 50,1%. Spadać zaś będzie zapotrzebowanie na pracowników o niskich kwalifikacjach. Ich udział na rynku pracy spadnie z poziomu 26,2% to 18,5%<sup>3</sup>.

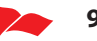

<sup>1</sup> Współczynnik skolaryzacji brutto jest to relacja liczby osób uczących się (stan na początku roku szkolnego) na danym poziomie kształcenia (niezależnie od wieku) do liczby ludności (stan w dniu 31 grudnia) w grupie wieku określonej jako odpowiadająca temu poziomowi nauczania

<sup>2</sup> New Skills for New Jobs; Anticipating and matching labour markets and skills needs; European Commission, 2009 3 Ibidem

Fundusze unijne dla oświaty – kształcenie zawodowe

Spadek zainteresowania szkołami zawodowymi związany jest też z jakością oferty edukacyjnej tych szkół. Dobrym miernikiem mogą być wyniki matur. Zgodnie z danymi Centralnej Komisji Egzaminacyjnej w roku 2008 najlepsze wyniki na egzaminie uzyskali uczniowie liceów ogólnokształcących (89% zdało). Nieco gorsze wyniki uzyskali absolwenci techników (67%). Spośród uczniów liceów profilowanych zdało 63%, liceów uzupełniających 43%, a techników uzupełniających 32%. W liceach i technikach uzupełniających uczą się uczniowie zasadniczych szkół zawodowych, wyniki te więc mogą pośrednio świadczyć o jakości nauczania w tych szkołach.

O jakości kształcenia mogą świadczyć również wyniki badania umiejętności uczniów. Uczniowie ponadgimnazjalnych szkół zawodowych uzyskują gorsze wyniki w badaniu umiejętności uczniów (PISA). Średnie wyniki uzyskane w roku 2006, kiedy w badaniu uwzględniono, obok gimnazjalistów, uczniów pierwszych i drugich klas szkół ponadgimnazjalnych, prezentuje Tabela 1. Szczególnie słabe wyniki uzyskują uczniowie zasadniczych szkół zawodowych. Co więcej, w przypadku tych szkół ponad połowa uczniów osiąga wyniki nie wyższe niż na poziomie 1. A to oznacza, że nie ma żadnych umiejętności lub tylko bardzo podstawowe. Uczniowie o takim poziomie kompetencji nie są przygotowani do funkcjonowania na rynku pracy.

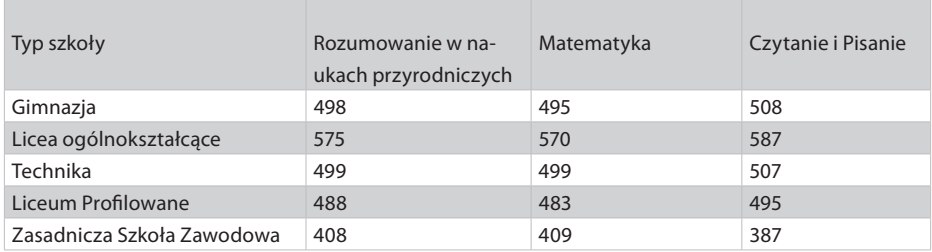

### **Tabela 2 - Średnie wyniki uzyskiwane w badaniu PISA w roku 2006**

Źródło: Program Międzynarodowej Oceny Umiejętności Uczniów, OECD PISA, Wyniki badania 2006 w Polsce, Ministerstwo Edukacji Narodowej

Należy podkreślić, że wyniki polskich uczniów między rokiem 2000 a 2006 uległy poprawie. Jednak, jak zauważają badacze analizujący te wyniki, poprawa ta jest głównie efektem wprowadzenia gimnazjum. "Po okresie gimnazjum dalsze rozwijanie umiejętności uczniów, sprzyjających ich uczestniczeniu w życiu społecznym i zawodowym, dokonuje się tylko w liceach ogólnokształcących. Rozwój tego typu umiejętności we wszystkich innych szkołach ponadgimnazjalnych wszelkiego typu jest znikomy. Tymczasem to właśnie ich absolwenci będą niebawem potrzebowali właśnie takich umiejętności na rynku pracy, który wymaga dziś elastycznego zdobywania nowych kwalifikacji<sup>4</sup>."

<sup>4</sup> Program Międzynarodowej Oceny Umiejętności Uczniów, OECD PISA, Wyniki badania 2006 w Polsce, Ministerstwo Edukacji Narodowej, http://www.ifispan.waw.pl/files/qfx/PISA/PISA\_2006\_071130.pdf

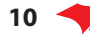

Szkoły zawodowe również niezbyt dobrze przygotowują do zawodu. Co prawda odsetek tych, którzy zdali egzamin zawodowy, jest dosyć wysoki w przypadku zasadniczych szkół zawodowych (ponad 89%), ale przystępuje do niego tylko około połowa absolwentów. Można więc mówić o samoselekcji absolwentów – prawdopodobnie najsłabsi nie podejmują próby zdania egzaminu. W przypadku techników i szkół policealnych do egzaminu przystępuje ponad 80% absolwentów, ale odsetek tych, którzy zdali, jest dosyć niski – np. w roku 2007 wyniósł niespełna 51%. W sumie dyplomy zawodowe uzyskuje niewiele ponad 40% absolwentów szkół zawodowych.

Również informacje o sytuacji na rynku pracy absolwentów różnych typów szkół mogą świadczyć o słabszym przygotowaniu absolwentów szkół zawodowych, szczególnie zasadniczych zawodowych.

#### **Wykres 3 - Wskaźnik aktywności zawodowej i wskaźnik zatrudnienia absolwentów ze względu na poziom wykształcenia w 2006 r.**

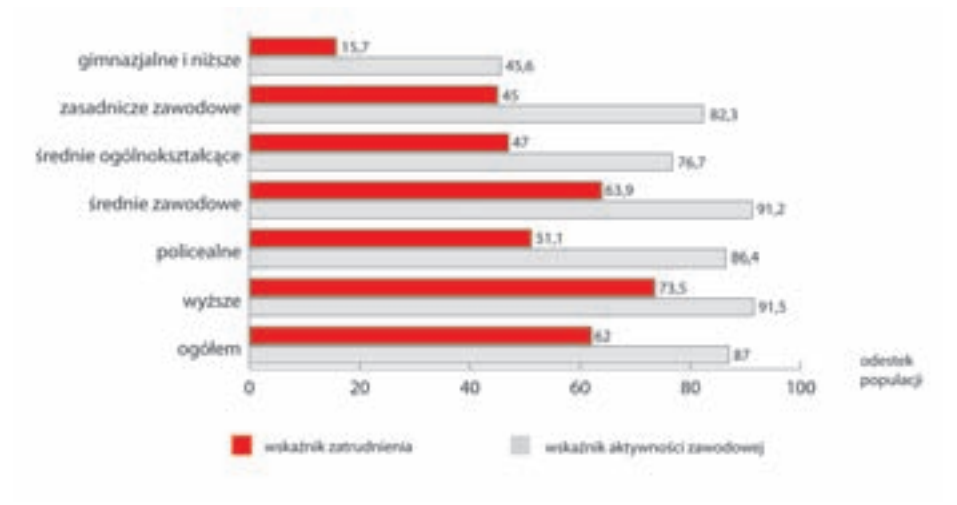

#### Źródło: Ministerstwo Pracy i Polityki Społecznej

Jak wynika z danych zaprezentowanych na powyższym wykresie, najtrudniejszą sytuację na rynku pracy mają absolwenci szkół zasadniczych zawodowych i policealnych. Są oni dosyć aktywni na rynku pracy (choć poniżej średniej), ale wyraźnie rzadziej pracują. Dotyczy to mniej niż połowy absolwentów zasadniczych szkół zawodowych i nieco ponad połowy absolwentów szkół policealnych. Natomiast zdecydowanie w najlepszej sytuacji są absolwenci szkół wyższych oraz szkół zawodowych umożliwiających uzyskanie matury<sup>5</sup>. Można zakładać, że w opinii pracodawców osoby te mają odpowiednie przygotowanie zawodowe do wypełniania swoich zadań.

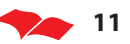

<sup>5</sup> Prezentowane dane nie pozwalają na rozbicie szkół zawodowych na technika i licea profilowane

#### Fundusze unijne dla oświaty – kształcenie zawodowe

Należy jednak podkreślić, że zróżnicowanie wyników nauczania jest nie tylko efektem jakości pracy szkoły, ale też mechanizmów selekcji występujących w polskim systemie oświaty: uczniowie najzdolniejsi wybierają licea ogólnokształcące, uczniowie z największymi problemami w nauce – szkoły zawodowe<sup>6</sup>. W efekcie przed tymi szkołami staje olbrzymie wyzwanie polegające nie tylko na odpowiednim przygotowaniu do zawodu, ale również wyrównywaniu różnic w potencjale uczniów. Powstaje pytanie, czy szkoły te są przygotowane do tego zadania. Pogłębiony obraz sytuacji w szkołach zawodowych i dotyczących ich głównych problemów mogą przynieść wyniki badania pilotażowego realizowanego przez Uniwersytet Warszawski (Centrum Badań Polityki Naukowej i Szkolnictwa Wyższego) na zlecenie Centralnej Komisji Egzaminacyjnej, pod kierownictwem dr Elżbiety Drogosz–Zabłockiej. W momencie opracowywania poradnika wyniki te nie były jeszcze dostępne.

Efekty nauczania są wynikiem między innymi wykorzystywanych programów nauczania. Niestety brakuje badań pozwalających na rzetelną ocenę programów i podręczników wykorzystywanych w nauce zawodu. Szczególnie w szkołach zawodowych dużym wyzwaniem jest połączenie nauczania ogólnego – dającego odpowiednie ogólnozawodowe i społeczne umiejętności, konieczne do sprawnego funkcjonowania w społeczeństwie – z umiejętnościami zawodowymi.

Obecnie obowiązują podstawy programowe zatwierdzone przez Ministerstwo Edukacji Narodowej. Natomiast wybór konkretnego programu, który będzie te podstawy realizował, należy do kompetencji szkoły. Ze względu na dynamiczne zmiany na rynku pracy istnieje stała potrzeba poszukiwania nowych, coraz lepszych programów nauczania, dających możliwość odpowiedniego przygotowania uczniów do funkcjonowania na tym rynku. Problemem podnoszonym w wielu dyskusjach dotyczących kształcenia zawodowego jest również bliższe powiązanie go z praktyczną nauką zawodu7 . Pracodawcy zgłaszają zapotrzebowania na absolwentów, którzy dysponują praktycznymi umiejętnościami związanymi z wykonywaniem zawodu. Z drugiej strony są oni tylko w niewielkim stopniu zainteresowani współpracą ze szkołami. Dlatego też zachodzi konieczność poszukiwania sposobów na nawiązanie bliższej współpracy między szkołami a pracodawcami.

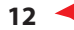

<sup>6</sup> Elżbieta Drogosz–Zabłocka, Barbara Minkiewicz,Szkolnictwo ponadgimnazjalne; w: Edukacja dla pracy, Raport o Rozwoju Społecznym Polska 2007

<sup>7</sup> Por. Informacja na temat Ogólnopolskiego Kongresu Kształcenia Zawodowego: Szkolnictwo zawodowe – główne problemy i wyzwania; http://www.ciz.walbrzych.pl/kongresx.htm

## 3. Możliwość rozwiązywania problemów poprzez realizację projektów

Opisanym powyżej problemom systemu kształcenia zawodowego w Polsce można przeciwdziałać. Kluczowe jest dokonanie odpowiedniej diagnozy sytuacji i obranie najbardziej adekwatnych celów działania. Jeśli już wiadomo, co trzeba zrobić, konieczne jest znalezienia odpowiedniego źródła finansowania: programu, w ramach którego można projekt zrealizować. Należy przy tym pamiętać, że każdy program ma swoje własne cele i środki na ich osiąganie, a także zasady realizacji. Przed przystąpieniem do przygotowania projektu należy koniecznie poznać je gruntownie.

Obecnie w Polsce głównymi źródłem finansowania są:

- fundusze strukturalne z Unii Europejskiej,
- inne fundusze Unii Europejskiej,
- programy finansowane w ramach Europejskiego Obszaru Gospodarczego,
- krajowe programy (np. Ministra Kultury i Dziedzictwa Narodowego, Funduszu Inicjatyw Obywatelskich),
- środki organizacji pozarządowych przeznaczone na wspieranie inicjatyw edukacyjnych.

Biorąc pod uwagę skalę dostępnych środków, niewątpliwie najważniejszym źródłem finansowania są fundusze strukturalne. Obecnie (czyli w okresie finansowym 2007 –2013 – na takie okresy określane są budżety UE) Polska otrzymuje najwięcej funduszy strukturalnych w całej Unii Europejskiej. Jest to olbrzymia szansa na wykonanie "skoku rozwojowego", której nie można zaniedbać.

Dostępne są dwa fundusze strukturalne: Europejski Fundusz Społeczny (EFS) oraz Europejski Fundusz Rozwoju Regionalnego (EFRR). Każdy z nich ma określone cele oraz obszary działania. W przypadku edukacji ze środków EFS można inwestować w rozwój systemu oświaty, lepsze dopasowanie oferty instytucji edukacyjnych do potrzeb rynku pracy oraz podnoszenie kompetencji ich pracowników. W przypadku EFRR punkt ciężkości położony został na działania o charakterze infrastrukturalnym, a zatem np. budowę lub modernizację szkół i placówek oświatowych, a także ich wyposażenie.

W każdym kraju lub regionie sposób wykorzystania funduszy strukturalnych został określony w programach operacyjnych. Zawierają one diagnozę problemu, opis celów, do osiągnięcia których będą służyć, jak również zakres działań możliwych do finansowania.

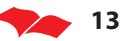

### **Program Operacyjny Kapitał Ludzki**

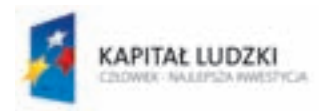

Europejski Funduszu Społeczny w Polsce wykorzystywany jest w ramach jednego Programu Operacyjnego Kapitał Ludzki 2007–2013 (PO KL). Jego głównym celem jest wzrost zatrudnienia i spójności społecznej, który osiągany będzie poprzez realizację celów strategicznych. Jednym z nich jest **upowszechnienie edukacji społeczeństwa na każdym etapie kształcenia przy równoczesnym zwiększeniu jakości usług edukacyjnych i ich silniejszym powiązaniu z potrzebami gospodarki opartej na wiedzy.**

PO KL ma złożoną strukturę. Przyjęto podział na dwa komponenty: centralny, w którym realizowane są głównie projekty o znaczeniu systemowym i strategicznym, oraz regionalny, w którym istnieje możliwość realizacji projektów wspierających poszczególne osoby oraz instytucje. Ponadto program podzielony jest na dziesięć priorytetów, te zaś z kolej dzielą się na działania i poddziałania. Za wdrażanie poszczególnych priorytetów odpowiadają Instytucje Pośredniczące (IP). W przypadku komponentu centralnego funkcję tę pełnią właściwe merytorycznie ministerstwa (np. Ministerstwo Pracy i Polityki Społecznej, Ministerstwo Edukacji Narodowej, Ministerstwo Nauki i Szkolnictwa Wyższego). W komponencie regionalnym zadania IP pełni samorząd województwa, który może powierzyć to zadania różnym instytucjom (np. departamentowi w Urzędzie Marszałkowskim czy też Wojewódzkiemu Urzędowi Pracy).

Z punktu widzenia systemu kształcenia zawodowego kluczowe są dwa priorytety:

- Priorytet III Wysoka jakość systemu oświaty,
- Priorytet IX Rozwój wykształcenia i kompetencji w regionach.

Poniżej przedstawiono możliwości finansowania projektów dotyczących szkolnictwa zawodowego w ramach każdego z nich.

#### **• Priorytet III – Wysoka jakość systemu oświaty**

Działania w ramach tego Priorytetu są nadzorowane przez Ministerstwo Edukacji Narodowej (MEN) i mają charakter systemowy. Dążyć się będzie tutaj do poprawy działania systemu edukacji, poprzez m.in. rozwój narzedzi do badania i oceniania efektów działania systemu oświaty, wzmocnienia systemu egzaminów zewnętrznych (w tym również zawodowych), ulepszanie istniejących, a także opracowanie nowych, innowacyjnych podstaw programowych, w których nacisk zostanie położony na rozwój kompetencji kluczowych, modernizację systemu kształcenia i doskonalenia

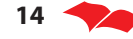

nauczycieli, obejmującą m.in. finansowanie staży nauczycieli u przedsiębiorców. Ważnym elementem programu, z punktu widzenia kształcenia zawodowego, będzie opracowanie Krajowych Ram Kwalifikacji, spójnych z Europejskimi Ramami Kwalifikacji. Na tej podstawie opracowany i wdrożony zostanie Krajowy System Kwalifikacji, co ułatwi potwierdzanie (tzw. walidacje) kwalifikacji ogólnych i zawodowych zdobytych poza formalnym systemem oświaty, np. w wyniku szkoleń bądź pracy zawodowej, a także zapewni lepszą porównywalność różnych form kształcenia.

#### **Kompetencje kluczowe8**

Kompetencje są definiowane jako połączenie wiedzy, umiejętności i postaw odpowiednich do sytuacji. Kompetencje kluczowe to te, których wszystkie osoby potrzebują do samorealizacji i rozwoju osobistego, bycia aktywnym obywatelem, integracji społecznej i zatrudnienia. W ramach odniesienia ustanowiono osiem kompetencji kluczowych:

- 1. porozumiewanie się w języku ojczystym;
- 2. porozumiewanie się w językach obcych;
- 3. kompetencje matematyczne i podstawowe kompetencje naukowo-techniczne;
- 4. kompetencje informatyczne;
- 5. umiejętność uczenia się;
- 6. kompetencje społeczne i obywatelskie;
- 7. inicjatywność i przedsiębiorczość;
- 8. świadomość i ekspresja kulturalna.

W Priorytecie III przewidziano możliwość realizacji projektów konkursowych, w tym również dotyczących lub mogących dotyczyć kształcenia zawodowego.

Po pierwsze dla instytucji, które zainteresowane są przygotowaniem projektów nastawionych na **podnoszenie jakości kształcenia**, stworzono możliwość opracowywania i wdrażania **nowych programów nauczania**. W tym celu możliwe jest, w ramach **Poddziałania 3.3.4 Modernizacja treści i metod kształcenia**, opracowywanie i pilotażowe wdrożenie innowacyjnych programów, materiałów dydaktycznych i metod kształcenia. Przy czym autorzy programu koncentrują się na kształceniu w zakresie nauk matematycznych, przyrodniczych, technicznych oraz przedsiębiorczości – co znajduje również zastosowanie w przypadku kształcenia zawodowego.

**Przykład:** Technikum opracowuje, w porozumieniu z lokalnym stowarzyszeniem inżynierów, program nastawiony na wykorzystanie innowacji technicznych w kreowaniu nowych przedsiębiorstw.

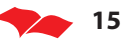

<sup>8</sup> ZALECENIE PARLAMENTU EUROPEJSKIEGO I RADY z dnia 18 grudnia 2006 r. w sprawie kompetencji kluczowych w procesie uczenia się przez całe życie (2006/962/WE)

W tym miejscu warto podkreślić, że w PO KL przewidziano możliwość realizacji dwóch typów projektów:

- systemowych realizowanych przez wskazane podmioty, wykonujące swoje zadania określone najczęściej ustawowo,
- konkursowych wybranych do realizacji w wyniku konkursu.

W ramach niniejszego poradnika skoncentrujemy się na projektach konkursowych, możliwych do realizacji przez wszystkie podmioty, chociaż gdy będzie to zasadne, przedstawiać będziemy informacje o formach wsparcia oferowanych w ramach projektów systemowych.

Warto w tym miejscu zaznaczyć, że w ramach Poddziałania 3.3.3 przewiduje się, w ramach projektów systemowych, udoskonalanie podstaw programowych, tak aby były jak najlepiej dopasowane do potrzeb gospodarki opartej na wiedzy, a także ich szerokie upowszechnianie.

Po drugie, w ramach tego samego działania, możliwe jest **przygotowywanie ponadregionalnych programów rozwijania kompetencji kluczowych uczniów**, szczególnie w zakresie technologii informacyjno–komunikacyjnych, języków obcych, przedsiębiorczości, nauk matematyczno–przyrodniczych. Działanie to jest istotne z punktu widzenia szkół zawodowych, w tym szczególnie zasadniczych zawodowych. Jak wykazano w poprzednim rozdziale, do szkół tych trafia młodzież gorzej przygotowana do funkcjonowania w nowoczesnym społeczeństwie – również ze względu na słabszy rozwój umiejętności kluczowych. Tego typu projekty mogą zdecydowanie rozszerzyć ofertę placówek edukacyjnych oraz zwiększyć szanse absolwentów na rynku pracy.

Na podkreślenie zasługuje **ponadregionalny charakter programów**. Oznacza to, że pojedyncza szkoła w praktyce nie ma możliwości przygotowania takiego projektu. Może być on jednak przygotowany przez stowarzyszenie lub fundację wspierające lub zrzeszające szkoły z kilku regionów.

Obok projektów ukierunkowanych na podnoszenie jakości oferty edukacyjnej można również podjąć realizację przedsięwzięć, które mają przygotować uczniów do funkcjonowania na rynku pracy, w tym również do uczestniczenia w kształceniu ustawicznym na dalszych etapach ich kariery zawodowej. Aby było to możliwe, konieczne jest z jednej strony dobre rozpoznanie zdolności ucznia, a z drugiej dostarczenie mu rzetelnej i aktualnej informacji i wiedzy na temat rynku pracy.

W tym celu przewiduje się możliwość finansowania, w ramach Poddziałania 3.4.3 **Upowszechnienie uczenia się przez całe życie**, tworzenia narzędzi diagnostycznych i materiałów metodycznych wspomagających rozpoznawanie predyspozycji i zainteresowań zawodowych ucznia. Narzędzia te mają wspomagać pracę nauczycieli oraz doradców zawodowych.

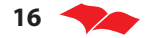

Niestety, nie zawsze można zapewnić wszystkim szkołom i wszystkim uczniom równy dostęp do doradztwa zawodowego. Ważne, aby stworzyć możliwości dostarczenia tego typu usług innymi, niestandardowymi mechanizmami. Dlatego też przewiduje się, w ramach projektów systemowych, budowę systemu internetowej informacji edukacyjno–zawodowej oraz systemu internetowego poradnictwa edukacyjno–zawodowego (m.in. w ramach portalu edukacyjnego Scholaris).

Z punktu widzenia jakości oferty edukacyjnej szkolnictwa zawodowego decydujące znaczenie ma przygotowanie nauczycieli, w tym szczególnie ich wiedza o rzeczywistym funkcjonowaniu przedsiębiorstwa i oczekiwaniach pracodawców wobec absolwentów. W praktyce okazuje się, że – ze względu na ograniczenia formalne – trudno zachęcić specjalistów z doświadczeniem w przedsiębiorstwach do prowadzenia zajęć w szkołach. Dlatego też w ramach PO KL przewidziano możliwość pilotażowego wdrożenia programów doskonalenia zawodowego w przedsiębiorstwach dla nauczycieli kształcenia zawodowego. Szerzej temat ten został omówiony w poradniku pt. "Kształcenie i doskonalenie nauczycieli".

### **• Priorytet IX – Rozwój wykształcenia i kompetencji w regionach**

W Priorytecie III największy nacisk położony został na podnoszenie jakości systemu oświaty. W przypadku Priorytetu IX główny akcent kładziony jest na wyrównywanie szans w dostępie do usług edukacyjnych o wysokiej jakości. Priorytet ten wdrażany jest regionalnie, co oznacza, że projekty mogą być przygotowywane w skali jednego regionu oraz powinny być dopasowane do sytuacji w danym województwie.

W tym kontekście kluczowego znaczenia nabiera kształcenie zawodowe, które przez wiele lat było niedoinwestowane i w efekcie oferowało gorszą jakość nauczania. Aby temu przeciwdziałać i zwiększyć atrakcyjność kształcenia zawodowego dla absolwentów gimnazjum, zaplanowano realizację Działania 9.2 Podniesienie atrakcyjności i jakości szkolnictwa zawodowego.

**Uwaga!** Adresatami Działania 9.2 mogą być uczniowie i słuchacze szkół i placówek kształcenia zawodowego, z wyłączeniem słuchaczy szkół dla dorosłych, jak również same szkoły i placówki, również z wyłączeniem szkół dla dorosłych.

Szkoły dla dorosłych oraz ich słuchacze mogą korzystać ze wsparcia w ramach Działania 9.3 Upowszechnienie formalnego kształcenia ustawicznego

W działaniu tym przewidziano możliwość realizacji dwóch typów projektów. Po pierwsze: **diagnozy potrzeb edukacyjnych lokalnego i regionalnego rynku pracy w zakresie szkolnictwa zawodowego**. Tego typu projekty mogą mieć na celu identyfikacie oczekiwań pracodawców wobec systemu kształcenia zawodowego – zarówno tych dotyczących profilu kształcenia (jakie jest lub będzie zapotrzebowanie

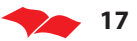

na zawody), jak również umiejętności i kompetencji absolwentów poszczególnych typów szkół.

Prowadzenie tego typu badań pozwala na lepsze dopasowanie oferty instytucji edukacyjnych do potrzeb rynku pracy. Jednak przy ich realizacji warto wziąć pod uwagę kilka kwestii:

- Ważnym adresatem wyników tych badań powinni być **uczniowie wybierający kierunek kształcenia oraz doradcy zawodowi i nauczyciele wspierający ich w tych wyborach**. W praktyce bowiem szkoły ponadgimnazjalne często oferują takie kierunki kształcenia, na jakie zgłasza zapotrzebowanie młodzież, a ta częściej kieruje się nie pogłębioną wiedzą o rynku pracy, lecz intuicją i modą.
- Badanie polegające tylko na pytaniu pracodawców o ich potrzeby mają zazwyczaj ograniczone zastosowanie. Pracodawcy, co dowiodło wiele badań, **skupiają się na krótkiej perspektywie czasowej** (rocznej lub dwuletniej) i trudno im przedstawić swoje potrzeby w dłuższej perpektywie czasu (5 –7 letniej) – a tak długi jest cykl kształcenia zawodowego (przygotowanie, uruchomienie i realizacja nowych kierunków, wykształcenie absolwentów). Ponadto wielu pracodawcom sprawia trudność precyzyjne określenie umiejętności i kompetencji, których potrzebują, a to powoduje obniżoną wartość informacyjną badań. W efekcie ich wyniki szybko stają się nieaktualne.
- Diagnozowanie potrzeb rynku pracy, zarówno na poziomie lokalnym, jak i regionalnym, powinno być prowadzone przy udziale wszystkich kluczowych partnerów, takich jak przedsiębiorcy, pracodawcy z sektora publicznego, związki zawodowe, urzędy pracy, organizacje pozarządowe, szkoły, samorząd terytorialny. Takie międzysektorowe podejście zapewnia uwzględnienie wszystkich ważnych, z punktu widzenia kształcenia zawodowego, aspektów rynku pracy. Z drugiej strony wykorzystanie wyników badań i analiz powinno być skoordynowane również na poziomie lokalnym. A to wymaga współpracy wszystkich ważnych partnerów (np. działających w powiecie szkół zawodowych – zarówno publicznych, jak i niepublicznych).
- Diagnozowanie oraz prognozowanie potrzeb rynku pracy powinno bazować na dotychczasowych doświadczeniach, również innych krajów, aby uniknąć "odkrywania Ameryki na nowo". Dlatego przed przystąpieniem do badań warto zapoznać się z dorobkiem polskich i europejskich instytucji. Przykładem takich działań jest sieć Skillsnet, założona przez European Centre for the Development of Vacational Training (CEDEFOP), skupiająca osoby zajmujące się badaniem potrzeb rynku pracy w zakresie umiejętności i kompetencji. Informacje o jej działaniach i publikacjach dostępne są na stronie internetowej http://www.cedefop.europa.eu/etv/Projects\_Networks/Skillsnet/default. asp. W przypadku Polski warto sprawdzić wyniki badań prowadzone przez regionalne obserwatoria rynku pracy. Ponadto Wojewódzkie Urzędy Pracy

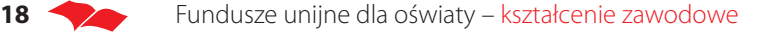

prowadzą monitoring zawodów deficytowych i nadwyżkowych, który może być pomocny przy kształtowaniu oferty edukacyjnej.

Odpowiednia diagnoza potrzeb rynku pracy, uwzględniająca zróżnicowanie oczekiwań różnych podmiotów działających na lokalnym lub regionalnym rynku, może być podstawą do przygotowania **programu rozwojowego** dla szkoły lub placówki prowadzącej kształcenie zawodowe. Programy te mogą mieć dwa, wzajemnie uzupełniające się, cele:

- ograniczenie nierówności w osiągnięciach edukacyjnych uczniów,
- podnoszenie jakości kształcenia zawodowego.

Dla osiągnięcia tych celów, a tym samym zapewnienia, że kształcenie zawodowe stanie się atrakcyjną ofertą dla młodzieży, zwiększającą szanse powodzenia na rynku pracy, kluczowe znaczenie ma rozwój lub unowocześnienie oferty edukacyjnej danej placówki.

Ważne: projekty nie powinny zakładać finansowania dotychczasowej działalności szkoły.

Program rozwojowy to bardzo obszerne pojęcie – może obejmować w rzeczywistości szereg różnorodnych działań. Ważne jest, aby stanowiły one możliwie najbardziej optymalną odpowiedź na zidentyfi kowane potrzeby czy to danej placówki, czy też instytucji kształcenia zawodowego na poziomie lokalnym i regionalnym.

Działania przewidziane w ramach programu rozwojowego mogą dotyczyć wspierania uczniów znajdujących się w trudnej sytuacji, nieradzących sobie z różnych powodów z obowiązkami szkolnymi (dodatkowe zajęcia dydaktyczne, opieka pedagogiczno–psychologiczna), rozszerzenia oferty danej placówki o dodatkowe elementy, np. zajęcia pozalekcyjne zwiększające kluczowe kompetencje uczniów<sup>9</sup> czy też programy doradztwa zawodowego, wreszcie modernizacji zarówno programów, jak i metod nauczania – wprowadzanie nowych kierunków, bliższa współpraca z pracodawcami, wyposażenie placówek w nowoczesne pomoce dydaktyczne czy też stosowanie innowacyjnych form nauczania, takich jak e-learninig, blended learning czy też gry symulacyjne.

Szczegółowy zakres programów rozwojowych obejmuje:

• dodatkowe zajęcia dydaktyczno–wyrównawcze oraz specjalistyczne, służące wyrównywaniu dysproporcji edukacyjnych w trakcie procesu kształcenia;

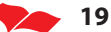

<sup>9</sup> Należy zwrócić uwagę na różnicę między pojęciami "zajęcia dodatkowe" i "zajęcia pozalekcyjne". Zgodnie z przepisami w sprawie ramowych planów nauczania w szkołach publicznych, zajęcia dodatkowe ujmowane są w ramach godzin do dyspozycji dyrektora i są uwzględniane w planie nauczania, a udział ucznia w nich jest obowiązkowy. Natomiast udział ucznia w zajęciach pozalekcyjnych jest dobrowolny, a finansowane są one z innych środków niż subwencja oświatowa (np.: Europejskiego Funduszu Społecznego).

- doradztwo i opiekę pedagogiczno–psychologiczną dla uczniów, którzy mają problemy w nauce, lub są z innych przyczyn zagrożeni przedwczesnym wypadnięciem z systemu szkolnictwa (np. wsparcie dla uczniów z obszarów wiejskich i/lub niepełnosprawnych, przeciwdziałanie uzależnieniom, programy prewencyjne, przeciwdziałanie patologiom społecznym);
- zajęcia pozalekcyjne i pozaszkolne dla uczniów ukierunkowane na rozwój kompetencji kluczowych, ze szczególnym uwzględnieniem ICT, języków obcych, przedsiębiorczości, nauk przyrodniczo–matematycznych;
- efektywne programy doradztwa edukacyjno–zawodowego;
- modernizację oferty kształcenia zawodowego i dostosowanie jej do potrzeb lokalnego i regionalnego rynku pracy (wprowadzanie nowych kierunków kształcenia, modyfikacja programów nauczania na kierunkach istniejących);
- współpracę szkół i placówek prowadzących kształcenie zawodowe z pracodawcami i instytucjami rynku pracy służącą podnoszeniu kwalifikacji zawodowych uczniów jako przyszłych absolwentów i wzmacnianie ich zdolności do zatrudnienia (w tym zwłaszcza w zakresie praktycznych form nauczania – staże i praktyki);
- wyposażenie szkół i placówek prowadzących kształcenie zawodowe w nowoczesne materiały dydaktyczne (w tym podręczniki szkolne) zapewniające wysoką jakość kształcenia;
- wdrożenie nowych, innowacyjnych form nauczania i oceniania cechujących się wyższą skutecznością niż formy tradycyjne;
- wdrażanie programów i narzędzi efektywnego zarządzania placówką oświatową przyczyniających się do poprawy jakość nauczania.

Projekty w tym działaniu mogą dotyczyć jednej szkoły lub grupy szkół, np. na terenie powiatu. Mogą to być projekty kompleksowe, uwzględniające większość z możliwych typów projektów, jak i projekty skoncentrowane na pojedynczych, najważniejszych dla danej placówki obszarach.

Przykładowo miasto Poznań zdecydowało się na realizację projektu pt. "Systemowe wsparcie usług edukacyjnych w poznańskich szkołach zawodowych szansą na rozwój zawodowy uczniów w Poznaniu". Celem działań w projekcie jest **wczesne ukierunkowanie lub wsparcie ścieżki kariery zawodowej uczniów poznańskich szkół** w oparciu o narzędzie doradcze stosowane z powodzeniem od lat w podobnych projektach w sferze rynku pracy – Indywidualny Plan Działania (IPD).

Zakładanym efektem działań jest **uzyskanie przez młodą osobę wizji i planu kariery zawodowej**. Dla ucznia IPD jest szansą na dokonanie trafniejszego wyboru zawodowego czy edukacyjnego, a dla jego doradcy/psychologa szansą zbudowania efektywnego warsztatu pracy, zapewniającego skuteczniejszą i szerszą pomoc uczniom. Zakłada się, że udział w projekcie powinien pozwolić uczniowi na: identyfikacie własnych zasobów, mocnych i słabych stron, ograniczeń i możliwości, nabycie umie-

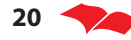

jętności dokonywania wyborów/decyzji edukacyjnych i zawodowych, podniesienie umiejętności planowania własnych działań na rzecz zatrudnienia, podejmowanie działań przedsiębiorczych związanych z utworzeniem własnej firmy.

Projekt skierowany jest do 3200 uczniów I i II klas poznańskich szkół zawodowych, 106 nauczycieli – wychowawców tych klas, 17 psychologów i 10 pedagogów szkolnych.

Planowane działania:

- **3-dniowe szkolenia dla psychologów, pedagogów szkolnych i nauczycieli**. Ich tematem będzie zakres działań projektowych, zastosowane narzędzia badawcze i ewaluacyjne, jak również sposób ich praktycznego wykorzystania w codziennej pracy.
- **Indywidualne sesje doradcze dla 3200 uczniów**. Spotkania te będą przygotowane specjalnie dla każdego ucznia na bazie sporządzonych wcześniej profili osobowo/zawodowych. W rezultacie dla każdego ucznia w trakcie 3 spotkań indywidualnych wypracowane zostanie indywidualne portfolio w formie segregatora zawierającego wyniki badań, osobiste profile, plany działań, dokumenty aplikacyjne oraz bogate informacje na temat rynku pracy i świata zawodów.
- **Cykl szkoleń dla 3200 uczniów w zakresie kształtowania i wykorzystania postaw oraz umiejętności przedsiębiorczych**. Szkolenia prowadzone będą w 3 etapach przez ekspertów Akademickiego Inkubatora Przedsiębiorczości. Etap 1. skierowany będzie do 3200 uczniów, etap 2. do 10% - 320 osób, etap 3. do 17 uczniów, którzy założą swoją firmę w AIP. Całość szkoleń skupiona będzie na tematyce rozwoju kompetencji przedsiębiorczych: pobudzenie kreatywności, szkolenia z prawa i finansów w firmie, analizy rynku, pisanie biznes planów, prowadzenie działalności w AIP, finansowanie działalności, coaching indywidualny.

Projekt, a tym samym wysiłek szkolnych psychologów, pedagogów i nauczycieli orientować się będzie na zdolnościach, predyspozycjach i ukrytych talentach wszystkich uczniów oraz wypracowaniu indywidualnych planów wykorzystania odkrytych walorów w przyszłym życiu osobistym i zawodowym10.

Pewne możliwości wzmacniania i rozwoju kształcenia ustawicznego stwarza także **Działanie 9.5 Oddolne inicjatywy edukacyjne na obszarach wiejskich**. Celem działania jest pobudzenie aktywności mieszkańców obszarów wiejskich na rzecz samoorganizacji i tworzenia lokalnych inicjatyw ukierunkowanych na rozwój edukacji i podnoszenia poziomu wykształcenia mieszkańców obszarów wiejskich. Inicjatywy lokalne mogą obejmować m.in. działania informacyjno–promocyjne, szkoleniowe i doradcze podnoszące świadomość mieszkańców obszarów wiejskich w zakresie

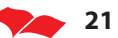

<sup>10</sup> Informacje o projekcie: http://www.poznan.pl/mim/public/oswiata/news.html?co=print&id=30583&instance=1014&lang=pl&parent=0

korzyści płynących z kształcenia i szkolenia, a także projekty przyczyniające się do podnoszenia poziomu wykształcenia i kwalifikacji mieszkańców obszarów wiejskich oraz rozwoju usług edukacyjnych na tych obszarach.

Odbiorcami projektów są mieszkańcy gmin wiejskich, miejsko–wiejskich oraz miast do 25 tysięcy mieszkańców, społeczności lokalne oraz podmioty działające na obszarach wiejskich na rzecz przeciwdziałania ich marginalizacji i zapewnienia odpowiedniego rozwoju.

Cechą charakterystyczną Działania 9.5 jest określona maksymalna wartość projektu w wysokości 50 tysięcy złotych.

Duże szanse dla kreatywnych wnioskodawców stwarza przewidziana w ramach PO KL możliwość realizacji **projektów innowacyjnych**. Będą one wyłaniane w ramach odrębnie ogłaszanych konkursów. Informacje o projektach innowacyjnych planowanych w danym roku znajdziemy w Planach działania.

Projekty innowacyjne nie odnoszą się do Działań, lecz do Tematów, określonych w Wytycznych Ministra Rozwoju Regionalnego w zakresie wdrażania programów innowacyjnych i współpracy ponadnarodowej w ramach PO KL (z dnia 1 kwietnia 2009).

W obszarze kształcenia zawodowego określono trzy Tematy:

- Działania służące zwiększeniu zainteresowania uczniów szkół gimnazjalnych i ponadgimnazjalnych kontynuacją kształcenia na kierunkach o kluczowym znaczeniu dla gospodarki opartej na wiedzy;
- Prowadzenie monitoringu losów absolwentów w celu podniesienia jakości kształcenia i lepszego dostosowania oferty edukacyjnej do potrzeb gospodarki opartej na wiedzy i wymogów rynku pracy;
- Modernizacja oferty kształcenia zawodowego w powiązaniu z potrzebami lokalnego regionalnego rynku pracy.

Projekty innowacyjne to takie, które zakładają wypracowanie, przetestowanie i wdrożenie innowacyjnych (jak sama nazwa wskazuje) narzędzi działania (zupełnie nowych lub zaadoptowanych, a sprawdzonych wcześniej w innych krajach, regionach, czy też w innych kontekstach, np. w stosunku do innej grupy docelowej).

Sam fakt, iż rozwiązanie problemu, które proponujemy w naszym projekcie, jest nowe (np. stosowany po raz pierwszy nowy program szkolenia) nie decyduje jeszcze o innowacyjnym charakterze projektu, ponieważ projekty innowacyjne muszą być nastawione na badanie i rozwój konkretnych instrumentów. Stąd też każdy z projektów innowacyjnych powinien być realizowany w kilku fazach:

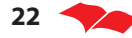

- analiza problemu wypracowanie dobrego narzędzia wymaga wnikliwego rozpoznania natury i przyczyn problemu. Dlatego też projekty innowacyjne powinny opierać się na badaniach danego problemu lub takie badanie przewidywać;
- opracowanie modelu/narzędzia/instrumentu;
- testowanie opracowanego modelu/narzędzia/instrumentu jest to element konieczny dla wypracowania dobrych narzędzi;
- analiza rzeczywistych efektów testowanego rezultatu na tym etapie możliwa jest weryfikacja przyjętych założeń. Wyniki tego etapu powinny też pozwolić na modyfikację wypracowywanego narzędzia. W przypadku badania efektywności innowacyjnych instrumentów należy uwzględnić ocenę zewnętrzną proponowanego narzędzia;
- opracowanie produktu finalnego.

#### **Regionalne Programy Operacyjne**

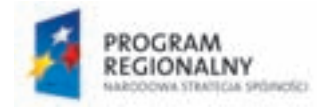

Europejski Fundusz Rozwoju Regionalnego, drugi z funduszy strukturalnych, może finansować inwestycje w edukację, w tym kształcenie zawodowe przyczyniające się do podwyższenia atrakcyjności i jakości życia. Inwestycje te mogą mieć charakter infrastrukturalny.

W Polsce EFRR jest wdrażany poprzez szereg programów operacyjnych:

- 16 Regionalnych Programów Operacyjnych, wdrażanych przez samorządy poszczególnych województw,
- Program Operacyjny Infrastruktura i Środowisko (PO IiŚ),
- Program Operacyjny Innowacyjna Gospodarka (PO IG),
- Program Operacyjny Rozwój Polski Wschodniej (PO RPW).

PO IiŚ i PO IG wdrażane są w całym kraju, natomiast PO RPW w pięciu województwach Polski wschodniej: warmińsko–mazurskim, podlaskim, lubelskim, podkarpackim i świętokrzyskim.

Możliwość inwestowania w infrastrukturę placówek edukacyjnych, w tym również placówek kształcenia zawodowego, przewidziano we wszystkich szesnastu Regionalnych Programach Operacyjnych, przy czym zakres możliwych do sfinansowania inwestycji w poszczególnych województwach jest bardzo podobny.

We wszystkich województwach możliwa jest realizacja projektów zakładających budowę i modernizację obiektów służących prowadzeniu działalności dydaktycznej.

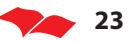

W ramach tych projektów mogą być budowane nowe szkoły lub modernizowane już istniejące. Ponadto, co jest ważne z punktu widzenia kształcenia zawodowego, w większości Regionalnych Programów Operacyjnych przewidziano możliwość zakupu wyposażenia, w tym wyposażenia związanego z kształceniem zawodowym. W wielu programach wskazuje się również możliwość finansowania wyposażenia pracowni do nauki zawodów, warsztatów i sal symulacyjnych. W większości programów założono również możliwość finansowania zakupu sprzętu komputerowego i oprogramowania. Daje to olbrzymie szanse na odnowienie bazy edukacyjnej, lepsze dopasowanie warunków w szkołach zawodowych do realiów panujących w przedsiębiorstwach, a tym samym lepsze dopasowanie oferty edukacyjnej do rynku pracy.

Warto w tym miejscu zaznaczyć, że w niektórych województwach zdecydowanie mocniej podkreśla się wagę inwestycji w kształcenie zawodowe. Do takich województw należą niewątpliwie: małopolskie, warmińsko–mazurskie i zachodniopomorskie, gdzie priorytetowo traktuje się wsparcie placówek prowadzących kształcenie zawodowe (w przypadku województwa zachodniopomorskiego szczególny nacisk położono na szkoły o profilu technicznym). Z drugiej strony istnieją Regionalne Programy Operacyjne, w których w ogóle brakuje odniesień do kształcenia zawodowego (np. w województwie kujawsko–pomorskim). Jednak w takich przypadkach zapisy dokumentów programowych są na tyle szerokie, że ujmują również tego typu placówki.

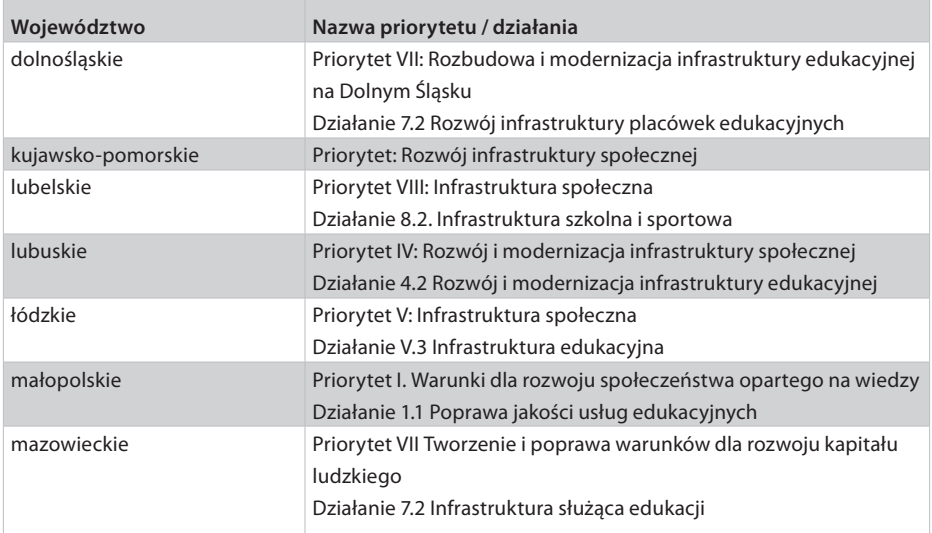

W poniższej tabeli zawarto zestawienie Priorytetów i Działań, w których przewiduje się inwestycje w infrastrukturę edukacyjną.

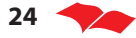

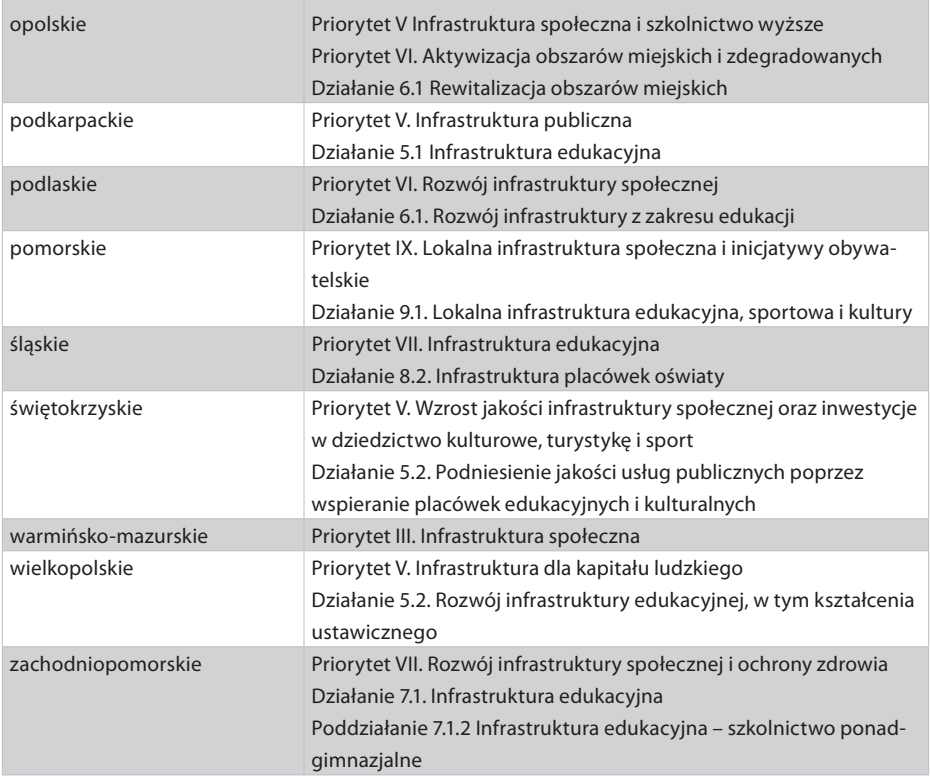

#### **Przykład projektu:**

W ramach Regionalnego Programu Operacyjnego województwa warmińsko–mazurskiego przewidziano do realizacji projekt indywidualny pod nazwą **Budowa, rozbudowa i unowocześnienie bazy szkolnictwa zawodowego, gastronomiczno-hotelarskiego z uwzględnieniem dostosowania do standardów unijnych**. Programem zarządza samorząd województwa, a realizowany jest on w czterech placówkach:

- Zespole Szkół nr 6 im. Macieja Rataja w Ełku,
- Zespole Szkół nr 2 im. Jędrzeja Śniadeckiego w Szczytnie,
- Zespole Szkół Gospodarczych w Elblągu,
- Zespole Szkół Gastronomiczno–Spożywczych w Olsztynie.

W przypadku każdej ze szkół przewidziano zakres zadań do wykonania, zgodny z ich potrzebami. Projekty przewidują rozbudowę istniejących placówek, wykonanie prac modernizacyjnych, wyposażenie pracowni komputerowych, pracowni dydaktycznych, pracowni do nauki przedmiotów zawodowych.

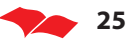

#### **Inne fundusze Unii Europejskiej**

Polska, w okresie 2007–2013, będzie mogła korzystać również z innych środków z budżetu Unii Europejskiej. Z punktu widzenia kształcenia zawodowego największe znaczenie mają środki w ramach **Programu "Uczenie się przez całe życie"**. W jego ramach wyodrębniono cztery programy szczegółowe, program międzysektorowy oraz program Jean Monnet.

Program "Uczenie się przez całe życie" trwać będzie siedem lat (2007–2013). Całkowity budżet przewidziany na jego realizację wynosi 6 miliardów 970 milionów euro.

Programy szczegółowe to:

- **Program Comenius** dotyczący potrzeb dydaktycznych osób korzystających z edukacji na poziomie przedszkolnym i szkolnym do końca szkoły ponadgimnazjalnej, a także instytucji i organizacji zapewniających kształcenie w tym zakresie;
- **Program Erasmus** dotyczący potrzeb dydaktycznych osób korzystających z edukacji na poziomie studiów wyższych, a także szkolenia i kształcenia zawodowego na poziomie studiów wyższych, bez względu na długość kursu lub ich kwalifikacje, w tym studia doktoranckie, a także potrzeb instytucji i organizacji zapewniających lub ułatwiających edukację i szkolenia w tym zakresie;
- **Program Leonardo da Vinci** dotyczący potrzeb dydaktycznych osób korzystających ze szkolenia i kształcenia zawodowego, poza szkoleniem i kształceniem zawodowym na poziomie studiów wyższych, a także potrzeb instytucji i organizacji zapewniających bądź ułatwiających kształcenie i szkolenie w tym zakresie;
- **Program Grundtvig** dotyczący potrzeb dydaktycznych osób korzystających z wszelkich form kształcenia dorosłych, a także potrzeb instytucji i organizacji zapewniających bądź ułatwiających kształcenie w tym zakresie.

#### **Program Leonardo da Vinci**

Z punktu widzenia kształcenia zawodowego największe możliwości realizacji interesujących przedsięwzięć stwarza program Leonardo da Vinci. Jego cele to wspieranie samego procesu kształcenia ustawicznego, wzmocnienie jakości działania instytucji zajmujących się kształceniem zawodowym, zwiększenie atrakcyjności kształcenia zawodowego. Jego celem jest również zwiększanie mobilności osób zaangażowanych w kształcenie zawodowe.

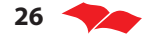

Powyższe cele osiągane są poprzez umożliwienie wyjazdów za granicę uczestników szkolenia zawodowego oraz nawiązywanie współpracy pomiędzy instytucjami zaangażowanymi w kształcenie zawodowe w różnych krajach.

W ramach Programu realizowane są trzy rodzaje działań:

- projekty mobilności (staże i wymiany doświadczeń),
- projekty partnerskie,
- projekty wielostronne.

Ponadto w roku 2009 pilotażowo uruchomiono możliwość odbywania staży zawodowych dla indywidualnych wnioskodawców.

### **Projekty staży zagranicznych** mogą obejmować:

- praktyki zawodowe dla młodzieży uczącej się IVT (Placements for People in Initial Vocational Training),
- staże zawodowe dla absolwentów, osób pracujących i poszukujących pracy – PLM (Placements for People on Labour Market).

Staże i praktyki zawodowe polegają na wyjazdach zagranicznych na określony czas, podczas których uczestnicy zdobywają konkretne umiejętności i doświadczenie zawodowe. Staż czy też praktyka muszą być integralną częścią szkolenia zawodowego. Celem wyjazdu są instytucje partnerskie zajmujące się kształceniem zawodowym.

W praktykach dla młodzieży uczącej się (IVT) mogą brać udział uczniowie zawodowych szkół ponadgimnazjalnych.

### **Przykład:**

Zespół Szkół nr 2 im. Emilii Plater w Piasecznie, wspólnie z hiszpańskimi partnerami, zrealizował projekt pt. "Europejski wymiar zdobywania kwalifikacji w zawodzie hotelarza", w którym wzięło udział 30 osób. Projekt skierowany był do uczniów trzeciej klasy Technikum Hotelarskiego. 4-tygodniowy staż zagraniczny w hiszpańskich hotelach w Granadzie stanowił idealne uzupełnienie praktycznej nauki zawodu i pozwolił zwiększyć doświadczenie zawodowe absolwentów. W trakcie pobytu uczniowie pracowali w różnych działach hoteli: recepcja, housekeeping, bar, restauracja w zależności od ich wyboru, umiejętności językowych i potrzeb hotelu. Praktyki odbywały się zgodnie z preferencjami uczestników, co wpłynęło korzystnie na efektywność szkolenia. Nabrali większego doświadczenia w kontaktach z gośćmi, nauczyli się lepiej i sprawniej obsługiwać klientów hotelowych zgodnie z ich potrzebami i europejskimi standardami. Wzrosła ich atrakcyjność jako kandydatów do pracy w branży hotelarskiej. Osiągnięte rezultaty zostały potwierdzone certyfikatem organizacji przyjmującej oraz dokumentem Europass Mobilność<sup>11</sup>.

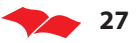

<sup>11</sup> http://www.platerowka-szkola.pl/Podstrony/leonardo.html

**Projekty partnerskie** zakładają nawiązanie partnerskiej współpracy instytucji zajmujących się kształceniem zawodowym, takich jak szkoły zawodowe i techniczne, instytucje sektora kształcenia i szkolenia zawodowego, instytucje/firmy szkoleniowo–doradcze, przedsiębiorstwa, partnerzy społeczni, decydenci, osoby/podmioty zainteresowane realizacją kształcenia i szkolenia zawodowego, przedstawiciele sektora gospodarczego. Mają one na celu wzmocnienie kompetencji.

Projekty partnerskie LdV mogą obejmować wiele różnych działań i dziedzin współpracy. Ważne, że powinny skupiać się na osobach szkolonych i rozwoju ich umiejętności (choć nie muszą być do nich bezpośrednio adresowane). Najczęściej odnoszą się do kwalifikacji nauczycieli i trenerów/szkoleniowców, wymianie doświadczeń czy wzajemnym uczeniu/nauczaniu się.

**Projekty wielostronne** służą opracowywaniu i wymianie innowacyjnych rozwiązań i produktów, przyczyniających się do poprawy systemów szkoleniowych, a także tworzeniu europejskich sieci trwałej współpracy instytucji z sektora edukacji zawodowej. Projekty te mogą polegać na wprowadzaniu innowacji przez grupę partnerów, tworzeniu sieci współpracy, transferze innowacji z innych krajów.

Projekty mogą dotyczyć innowacyjnych programów nauczania, narzędzi do oceny umiejętności i kwalifikacji czy też narzędzi do nauki języków ukierunkowanych zawodowo.

Produkty wytworzone w ramach realizowanych projektów są zebrane i opisane w bazie danych dostępnej w internecie na stronie http://www.adam-europe.eu/ adam/homepageView.htm.

W ramach Programu uruchomiono również, na razie w fazie testowej, możliwość odbywania **staży zawodowych dla indywidualnych wnioskodawców**. Oznacza to, że uczeń szkoły zawodowej, który zdobył już pewne przygotowanie (uczniowie ostatnich klas, czeladnicy), może odbyć staż za granicą, maksymalnie dopasowany do jego indywidualnych potrzeb i planów zawodowych.

Faza testowa przeprowadzona zostanie w następujących branżach: budowlanej, spożywczej, drzewnej, rzemiosła artystycznego, usługowej i mechanicznej. Instytucjami goszczącymi stażystów są partnerzy społeczni: izby rzemiosła, organizacje branżowe, centra kształcenia zawodowego i praktycznego oraz docelowo małe/ średnie przedsiębiorstwa (w tym zakłady rzemieślnicze) w Niemczech, Francji, Włoszech, Hiszpanii, Danii, Finlandii i Irlandii.

Program stażu powinien być uzgodniony z organizacją macierzystą uczestnika, jak również z organizacją goszczącą.

Bardziej szczegółowe informacje o programie można znaleźć na stronie internetowej http://leonardo.org.pl/index.php/ida/2/.

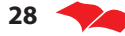

### **Program Comenius**

Z punktu widzenia placówek edukacyjnych dla młodzieży interesujące wsparcie oferowane jest w ramach Programu Comenius. Co prawda w jego celach nie mówi się wprost o wspieraniu kształcenia zawodowego, niemniej szkoły zawodowe mogą zdecydowanie wzbogacić i uatrakcyjnić swoją ofertę dzięki realizacji projektów w ramach tego programu.

Ma on na celu rozwijanie wśród młodzieży i kadry nauczycielskiej wiedzy o różnorodności języków europejskich i kultury oraz zrozumienia jej wartości, a także pomaganie młodym ludziom w nabyciu podstawowych umiejętności i kompetencji życiowych, niezbędnych dla rozwoju osobistego, przyszłego zatrudnienia i aktywnego obywatelstwa europejskiego.

Zatem realizacja projektów w ramach tego programu może przyczyniać się do rozwoju kompetencji ogólnych i społecznych uczestników szkolenia zawodowego. Projekty realizowane w ramach Programu mogą obejmować następujące typy działań:

- Wyjazdy indywidualnych osób do innego kraju europejskiego, które mogą obejmować:
	- wymianę uczniów i kadry, w ramach projektu lub partnerstwa,
	- uczestnictwo w szkoleniach dla nauczycieli i pozostałej kadry nauczycielskiej,
	- wizyty przygotowawcze w odniesieniu do projektów partnerskich, sieci i projektów wielostronnych oraz asystentury dla przyszłych nauczycieli.
- Projekty partnerskie pomiędzy szkołami z różnych krajów europejskich, w celu rozwijania wspólnych projektów oświatowych dla uczniów i ich nauczycieli.
- Projekty partnerskie Comenius Regio pomiędzy instytucjami pełniącymi rolę lokalnej lub regionalnej władzy oświatowej. Celem jest wzbogacenie oferty edukacyjnej dla młodzieży szkolnej, poprzez wspieranie współpracy pomiędzy władzami oświatowymi, szkołami i innymi instytucjami edukacyjnymi w poszczególnych regionach Europy.
- Projekty w ramach Inicjatywy eTwinning, polegające na wsparciu wykorzystania Internetu i mediów elektronicznych w celu promowania współpracy szkół europejskich, kooperatywnego uczenia się i uczenia z wykorzystaniem projektów.
- Projekty wielostronne, mające na celu opracowywanie, promowanie i upowszechnianie nowych programów nauczania, nowych kursów szkoleniowych lub materiałów dla nauczycieli oraz nowych metod nauczania, jak również stworzenie możliwości organizacji mobilności dla przyszłych nauczycieli.

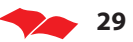

• Sieci wielostronne mające promować współpracę europejską i innowacje w konkretnych obszarach tematycznych o szczególnym znaczeniu dla edukacji szkolnej na poziomie europejskim.

Ze wsparcia w ramach programu korzystać mogą zarówno uczniowie, aż do ukończenia szkoły ponadgimnazjalnej, jak również same placówki, nauczyciele i pozostały personel szkół.

Ze wsparcia w ramach programu mogą też korzystać różnego rodzaju instytucje, zajmujące się w swojej pracy szkołami – wspieraniem, prowadzeniem, badaniem itd.

Informacje o programie dostępne są na stronie internetowej http://www.comenius. org.pl/.

### **Program Operacyjny dla wykorzystania środków finansowych w ramach Mechanizmu Finansowego Europejskiego Obszaru Gospodarczego oraz Norweskiego Mechanizmu Finansowego**

Współpraca szkół i uczniów z różnych krajów, w tym również szkół zawodowych i ich uczniów, możliwa jest również z placówkami z krajów pochodzących spoza Unii Europejskiej. Trzy kraje, tj. Norwegia, Islandia i Liechtenstein, przekazały Polsce pomoc finansową, realizowaną w ramach Programu Operacyjnego dla wykorzystania środków finansowych w ramach Mechanizmu Finansowego Europejskiego Obszaru Gospodarczego oraz Norweskiego Mechanizmu Finansowego.

W ramach Programu stworzono fundusz szkoleniowo–stypendialny, którego celem iest:

- poszerzanie wiedzy, rozwijanie metod opartych na najlepszych praktykach i transfer innowacyjnych rozwiązań w zakresie edukacji i szkoleń;
- promowanie mobilności uczniów, studentów, doktorantów, nauczycieli i naukowców pomiędzy Polską a państwami – darczyńcami;
- promowanie współpracy i partnerstw pomiędzy instytucjami działającymi w sferze edukacji w Polsce oraz na obszarze państw – darczyńców.

W Programie mogą brać udział uczelnie, szkoły do poziomu szkoły ponadgimnazjalnej, instytucje zajmujące się nauczaniem języków obcych (w tym głównie języków darczyńców) oraz osoby fizyczne (studenci, wykładowcy, pracownicy uczelni i administracji).

Szczegółowe informacje o możliwościach realizacji projektu dostępne są na stronie www.fss.org.pl.

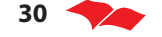

## 4. Projekty jako sposób rozwiązywania problemów

W poprzednim rozdziale przedstawiliśmy, jakie są możliwe źródła finansowania pomysłów na rozwiązanie problemów. Mówiliśmy więc o środkach na finansowanie PROJEKTÓW. To słowo kluczowe w całym procesie zdobywania środków na realizację naszych zamierzeń. Niezależnie od źródła, zawsze mowa będzie o konieczności złożenia PROJEKTU. Projekty składane są na ustalonych przez dysponentów środków formularzach – czyli WNIOSKACH O DOFINANSOWANIE PROJEKTU.

#### **Pamiętaj!** Wniosek to nie to samo co projekt! Wniosek to jedynie syntetyczna prezentacja projektu według szablonu narzuconego przez danego dysponenta środków.

Aby dobrze przygotować wniosek o dofinansowanie projektu, trzeba najpierw stworzyć projekt. Warto więc przypomnieć, czym jest projekt. Istnieje na ten temat wiele opracowań12, dlatego też tu przypomnimy tylko podstawowe elementy.

### **Projekt to określone w czasie przedsięwzięcie, podjęte w celu osiągnięcia unikalnego produktu lub usługi13.**

Każdy z nas na co dzień ma do czynienia z projektami, choć nie zawsze zdajemy sobie z tego sprawę. Projektem może być przygotowanie zimowego wypadu w góry. Jest to jednak względnie prosty projekt, gdzie większość zmiennych znamy i mamy na nie wpływ (z wyjątkiem pogody).

Każdy projekt jest inny – nawet jeśli dotyczy podobnych problemów i wykorzystuje podobne podejście oraz realizowany jest przez ten sam zespół, to jednak uczestnikami są inne osoby (choć nawet z tej samej grupy docelowej), nasz zespół jest bogatszy o doświadczenia z poprzedniego projektu, zmieniło się otoczenie. Projekt jest zawsze ograniczony terminami rozpoczęcia i zakończenia oraz limitowany wysokością budżetu.

Projekt to ścieżka prowadząca nas od sytuacji obecnej, którą uznajemy za mało satysfakcjonującą, do stanu pożądanego w określonej przyszłości.

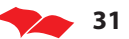

<sup>12</sup> Polecamy m.in. "Poradnik zarządzania projektami miękkimi w kontekście Europejskiego Funduszu Społecznego", wydany w 2006 roku przez Ministerstwo Rozwoju Regionalnego, dostępny na stronie www.efs.gov.pl (link: http://www.efs.gov.pl/dzialaniapromocyjne/Documents/podrecznikzarzadzaniaprojektamimiekkimi\_EFS.pdf) 13 A Guide to the Project Management Body of Knowledge - PMBOK Guide, 2000

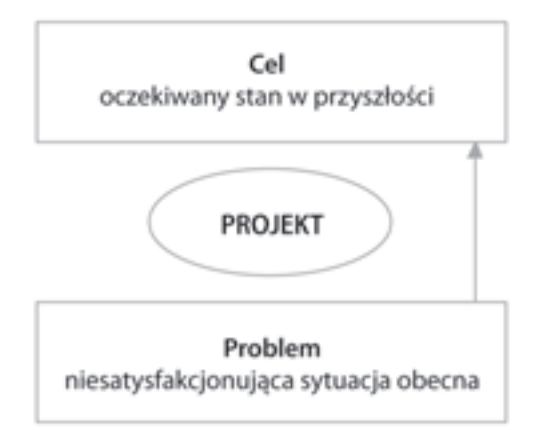

Jak już powiedzieliśmy, każdy projekt jest inny (niepowtarzalny, unikalny), ale wszystkie projekty na etapie powstawania muszą uwzględniać te same elementy.

#### **Tworzenie projektu krok po kroku**

1. Analiza problemu

Co to jest problem? Jest to stan obecny, który uważamy za nieodpowiedni, wymagający zmiany. Nie musi to oznaczać sytuacji bardzo złej, tragicznej. Problemem może być już to, że coś nie działa doskonale, idealnie tak, jak byśmy chcieli.

**Na przykład:** problemem może być ogólnie bardzo słaba jakość usług oferowanych przez zasadnicze szkoły zawodowe, ale może być to niedostateczne wyposażenie szkoły w sprzęt potrzebny do nauki zawodu. Pierwszy z tych problemów ma poważniejszy w swych skutkach charakter, do rozwiązania wymaga zróżnicowanych narzędzi, drugi można rozwiązać bardzo prosto – poprzez zakup sprzętu. Trzeba tylko zdobyć na to potrzebne środki.

Problemy mogą mieć też różny poziom. Mogą dotyczyć samego sedna zagadnienia (niska jakość nauczania w szkole) lub kwestii mniej istotnych, chociaż mających swój wpływ na efekty pracy szkoły (np. brak współpracy rodziców ze szkołą). Nie ma to jednak żadnego znaczenia – z punktu widzenia projektowego obie sytuacje stanowią problem wymagający rozwiązania.

Aby jednak móc zdecydować, jaki sposób będzie najlepszy do rozwiązania problemu, konieczne jest dokonanie jego dokładnej analizy. Oznacza to konieczność odpowiedzenia sobie na następujące pytania: Gdzie dany problem występuje? Czy jest jakieś zróżnicowanie przestrzenne nasilenia problemu? Jak problem zmienia się w czasie? Kogo dotyczy? Jaki jest wpływ problemu na potencjalnych beneficientów,

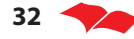

na ich środowisko, na obszar działania organizacji? Co się stanie, jeśli problem nie zostanie rozwiązany, jakie będą skutki jego zbagatelizowania? Ta część prac nad projektem ma kluczowe znaczenie dla jego przyszłego powodzenia. Projekt, aby był skuteczny, musi trafiać w sedno problemu i stanowić odpowiedź na rzeczywiste potrzeby i trudności.

Słabością wielu projektów jest lekceważenie fazy analizy problemu, bo "przecież wszyscy wiemy, jak jest źle". Musimy pamiętać – potoczna wiedza każdego z nas nie jest taka sama, inaczej postrzegamy wagę problemów i ich przyczyny oraz prawdopodobne skutki, różne więc będziemy widzieli możliwe rozwiązania tego samego (pozornie) problemu. Ponadto, bazując na potocznej, intuicyjnej wiedzy, możemy po prostu się mylić. Możemy ulegać stereotypom, w zbyt dużym stopniu uwzględniać jedne czynniki, a pomijać znaczenie innych.

**Na przykład:** ustalając przyczyny niskiego zainteresowani młodzieży kształceniem zawodowym, nie możemy ograniczyć się do stwierdzenia, że młodzież nie jest zainteresowana tego typu kształceniem, lecz musimy znaleźć odpowiedź na pytanie "dlaczego tak się dzieje" – dopiero wówczas zbliżymy się do właściwej identyfikacji problemu. Przy czym poszukując odpowiedzi na to pytanie, nie możemy poprzestać na prostej odpowiedzi, typu: bo kieruje się aktualną "modą na kształcenie", ale musimy przeanalizować rzeczywiste przyczyny wybierania przez młodzież takiej, a nie innej szkoły.

Czasem na tym etapie może się okazać konieczne wykonanie uzupełniających analiz i badań, by pogłębić naszą wiedzę. Nie oznacza to, że przed wdrożeniem każdego projektu musimy wykonywać duże badania terenowe – ale zdecydowanie wskazana jest analiza wyników opracowań i analiz dotyczących problemu, który chcemy rozwiązać. W takich opracowaniach mogą znaleźć się elementy, o których po prostu nie pomyśleliśmy. Warto też zapoznać się z analizami sytuacji w zakresie rynku pracy i edukacji, tworzonymi zarówno na poziomie kraju, jak i poszczególnych regionów. Interesujące informacje mogą też znaleźć się w różnego rodzaju strategiach, planach działań. Ponadto wskazane mogą być analizy ustawodawstwa dotyczącego danej dziedziny. Takie podejście pozwoli nam na pogłębienie rozumienia problemu i lepsze przygotowanie projektu.

2. Adresaci projektu (grupa docelowa, beneficjenci ostateczni, odbiorcy bezpośredni, uczestnicy)

Przystępując do tworzenia projektu, na ogół wiemy, kogo miałby on dotyczyć (np. młodzieży z terenu powiatu jeleniogórskiego). Jest to jednak wiedza bardzo ogólna a grupę określamy bardzo szeroko. Dopiero w toku analizy problemów zauważamy, jak trudno scharakteryzować tak ogólnie pojętą grupę – niewiele istotnych zmiennych społeczno–ekonomicznych odnosi się do całej grupy "młodzież".

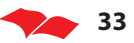

Różne są problemy młodzieży w różnych szkołach. Różne też potrzeby związane z kształceniem zawodowym. Wreszcie w różnych szkołach w powiecie jeleniogórskim mogą być różne, specyficzne problemy. Tak więc w toku analizy problemów dochodzi do doprecyzowania adresatów projektu.

Wyboru adresatów dokonujemy uwzględniając takie kryteria, jak:

- przynależność do grupy społecznej (mniejszości);
- miejsce zamieszkania; sytuacja materialna;
- wykształcenie; sytuacja zawodowa;
- zainteresowania; wiek.

Na tym etapie wyodrębnianie nadal dość szerokiej grupy docelowej ma na celu umożliwienie lepszego poznania problemu w celu przygotowania adekwatnej oferty. Kolejny krok to zastosowanie kryteriów dodatkowych dla zawężenia grupy, do której projekt zostanie skierowany i w ramach której prowadzona będzie rekrutacja. Ten krok może być wykonany nieco później, po określeniu celu i zaplanowaniu działań, w momencie, gdy przystąpimy do szacowania zasobów. Wówczas również konieczne będzie zaplanowanie podejścia do rekrutacji uczestników.

Opisując grupę docelową, należy pamiętać o zawarciu informacji na temat:

- kryteriów wybory grupy docelowej:
- jej liczebności w oparciu o posiadane dane:
- uzasadnienia wyboru grupy:
- zainteresowania tematyką projektu, specjalnych predyspozycji, pilności wprowadzenia działań w tej grupie ze względu na posiadane dane.
- 3. Cel

Cel to opis jednego lub więcej przyszłych stanów, które uważamy za pożądane, konieczne i możliwe do osiągnięcia w wyniku realizacji projektu.

Cel to odpowiedź na pytanie: "po co to robimy?", "co, gdzie, kiedy, dla kogo, w jakim stopniu zostanie zmienione w wyniku realizacji projektu?", "jaki stan chcemy osiągnąć?" To, czy cel zostanie osiągnięty, okaże się już po zakończeniu realizacji projektu – najczęściej po upływie pewnego czasu.

Prawidłowo sformułowany cel powinien odzwierciedlać "zasadę SMART"

- **S** Specific konkretny<br>**M** Measurable mierzalny
	-
- **M** Measurable
- **A** Actionable przekładalny na działania
- **R**  Realistic realistyczny, możliwy do osiągnięcia
- **T**  Timetabled określony w czasie

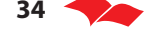

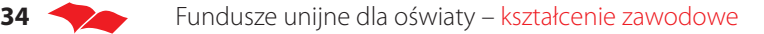

**Pamiętaj!** Cel określa nowy stan, musi więc być opisany przy użyciu wyrażeń opisujących nowy stan, a nie działanie (np. celem nie może być wspieranie szkół zawodowych z terenu powiatu jeleniogórskiego – to jest działanie, dzięki któremu możemy osiągnąć cel: poprawę jakości nauczania w szkołach zawodowych powiatu jeleniogórskiego). Określenia typu: doskonalić, wzmacniać, stymulować, propagować, wspomagać, tworzyć, organizować są nazwami działań, a nie celów.

4. Planowane rezultaty

Rezultat to bezpośredni efekt podejmowanych działań, korzyść osiągana przez beneficjentów już w trakcie uczestnictwa w projekcie lub bezpośrednio po jego zakończeniu. Rezultaty są etapami na drodze do osiągnięcia zakładanych celów.

Mówi się często o rezultatach twardych i rezultatach miękkich: twarde dotyczą ewidentnych dających się zademonstrować i udokumentować zmian, miękkie zaś mają charakter zmian jakościowych, a ich dokumentowanie wymaga zastosowania bardziej złożonych metod. Twardym rezultatem w projektach obszaru zasobów ludzkich może być np. nabycie nowych kwalifikacji (udokumentowane zdanym egzaminem i stosownym zaświadczeniem), natomiast miękkim – wzmocnienie wiary we własne możliwości. Zweryfikowanie takiego miękkiego rezultatu wymaga na ogół porównania stanu sprzed i po projekcie. Często w takiej sytuacji projektodawcy zamierzają prowadzić badania ankietowe, choć wystarczy udokumentowana rozmowa doradcy zawodowego odbyta na etapie rekrutacji i po zakończeniu korzystania przez beneficjenta z usług projektu.

Niekiedy można spotkać się ze stwierdzeniem, że rezultaty twarde są mierzalne, a miękkie niemierzalne. Jest to pogląd mylący, bowiem, jak pokazano wyżej, rezultaty miękkie też są mierzalne, tyle że przy zastosowaniu innych metod.

Wytyczanie rezultatów podlega tym samym regułom, co określanie celu. Przede wszystkim określenie rezultatu musi być wyrażone opisem stanu, jaki zostanie osiągnięty bezpośrednio w wyniku zrealizowania działania. Musi to być stan realny do osiągnięcia w danym czasie i przy danych zasobach, musi być mierzalny, a jego miara (skala) musi być znana.

#### Wskaźniki

Mówiąc o celach i rezultatach wspominaliśmy o ich mierzalności i konieczności zdefiniowania miar. Do tego służa wskaźniki.

Cechy dobrego wskaźnika:

• dostepność – wskaźnik powinien być łatwy do wygenerowania, tzn. nie sprawiać trudności z wprowadzeniem go do systemu monitorowania;

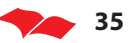

- precyzja;
- adekwatność w stosunku do celu/rezultatu;
- mierzalność;
- ukierunkowanie na czas wskaźnik powinien być możliwy do zmierzenia w określonym, przewidzianym momencie;
- wiarygodność wskaźnik powinien być zdefiniowany w taki sposób, aby jego weryfikacja nie nastręczała trudności, tzn. aby zapewniał przejrzystość definicji i powtarzalność weryfikacji.

Przygotowując projekt, musimy pamiętać o trzech typach wskaźników:

- produktu (liczba produktów powstałych w wyniku podejmowanych działań, liczba uczestników tych działań – np. liczba uczniów objętych doradztwem zawodowym, liczba sal do nauki zawodu wyposażonych w sprzęt);
- rezultatu mierzące bezpośredni i natychmiastowy efekt realizacji projektu (liczba osób, które odniosą trwałe korzyści w wyniku korzystania z działań, np. liczba osób, które uzyskają nowe kwalifikacje);
- oddziaływania miara osiągnięcia celu projektu, korzyści, które mogą być już zauważalne w trakcie projektu, ale najczęściej pełne ich zbadanie możliwe jest w jakiś czas po zrealizowaniu projektu, np. liczba absolwentów, którzy dzięki udziałowi w projekcie i uzyskaniu w jego ramach nowych kwalifikacji zdobędą pracę po zakończeni nauki.

Często popełnianym przez projektodawców błędem jest mylenie wskaźnika produktu ze wskaźnikiem rezultatu, np. pisząc o rezultatach szkoleń twierdzą, że miarą rezultatu będzie liczba godzin dodatkowych zajęć dydaktycznych, podczas gdy z samego uczestniczenia kogoś w zajęciach nie musi wynikać zmiana jakościowa; zmiana/korzyść zostanie zauważona dopiero wówczas, gdy sprawdzimy wiedzę i umiejętności nabyte na tych zajęciach i wydamy uczestnikowi zaświadczenie w formacie przyjętym dla danego typu kwalifikacji. Podobnie nie jest rezultatem doradztwa liczba godzin spędzonych na rozmowie z doradcą; jest nim natomiast określona zmiana postaw. Chcąc pokazać planowany nakład naszej pracy i podkreślić jego znaczny wymiar, możemy rezultat scharakteryzować następująco: "wzmocnienie wiary we własne możliwości przez 80% uczestników projektu w wyniku udziału w 20 godzinach indywidualnych porad psychologicznych i zawodowych".

#### 5. Działania

Gdy znamy już cel naszego projektu i gdy określimy już rezultaty, które są niezbędne do jego osiągnięcia, możemy przystąpić do planowania działań. Dlaczego taka kolejność, a nie najpierw określanie działań? Dlatego, że dopiero wiedząc, jakie trwałe zmiany są konieczne na drodze do osiągnięcia celu, możemy zastanowić się, w jaki sposób do nich doprowadzić. Chcac np. podnieść kwalifikacie adresatów projektu, możemy dokonać wyboru pomiędzy zaoferowaniem im dodatkowych godzin

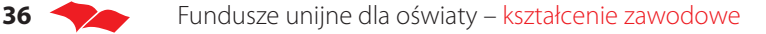

zajęć uznanych za kluczowe, wprowadzeniem nowych metod nauczania lub nawiązaniem współpracy z pracodawcami i zwiększeniem zakresu zajęć praktycznych – w zależności od opisanych wcześniej problemów naszej grupy docelowej i charakteru niezbędnych rezultatów. Zazwyczaj do osiągnięcia jednego rezultatu prowadzi kilka działań.

Warto także sprawdzić na tym etapie, czy nie ma przykładów dobrej praktyki w naszym obszarze zainteresowania – może inni wymyślili ciekawe podejścia i metody rozwiązywania podobnych problemów i będzie można skorzystać z ich doświadczeń. Ciekawym źródłem inspiracji może być np. baza rezultatów wypracowanych w ramach Programu Inicjatywy Wspólnotowej EQUAL, dostępna na stronie http:// www.equal.org.pl/baza.php?lang=pl.

6. Harmonogram

Harmonogram to prezentacja działań projektu, określająca ich logiczną kolejność, wszelkie zależności istniejące między nimi oraz czas niezbędny do ich wykonania. Harmonogram stanowi podstawę do przypisania odpowiedzialności za skuteczną realizację każdego działania określonym osobom.

7. Budżet projektu

Budżet ma ścisły związek z harmonogramem, dlatego przygotowujemy go po przygotowaniu harmonogramu. Pamiętać warto, że im lepiej sporządzimy harmonogram, tym mniej pracy włożymy w przygotowanie budżetu i tym mniejsze ryzyko pominięcia ważnych kosztów. Każda pozycja harmonogramu musi znaleźć odzwierciedlenie w budżecie.

Prace nad budżetem należy rozpocząć od przekopiowania z harmonogramu listy działań. Dla każdego działania należy określić niezbędne do jego wykonania środki, a następnie zdefiniować jednostki miary, ich liczbę i szacunkowy koszt jednostki (np. dla zadania "określenie oczekiwań beneficjentów" niezbędnym zasobem są doradcy zawodowi – 4 osoby x dwa tygodnie x 2000 zł; ale będą to też pomieszczenia, materiały biurowe, zużycie kserokopiarki itp. a także – o ile tak zdecydujemy – koszt poczęstunku dla uczestników doradztwa czy zwrot kosztów ich podróży).

Dla każdego zadania należy więc wyliczyć następujące koszty:

- personel stały (merytoryczny, techniczny, administracyjny, finansowy, zarządczy),
- prace zlecane (personel czasowy),
- zakup usług,
- zakup materiałów/urządzeń,

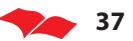

- koszty administracyjne (np. lokal, media, poczta, publikacje, opłaty bankowe, transport, ubezpieczenia, środki czystości, napoje),
- inne.

Jeśli ubiegamy się o dotację ze źródeł zewnętrznych, powinniśmy dokładnie przeanalizować wymagania donatora co do struktury budżetu oraz kosztów kwalifikowanych i dostosować budżet do jego wymagań. W przypadku EFS wymagane jest sporządzenie tzw. budżetu zadaniowego, czyli takiego, w którym koszty są przyporządkowane poszczególnym zadaniom.

#### 8. Zarządzanie projektem

Zarządzanie projektem to zastosowanie wiedzy, umiejętności, narzędzi i technik dla realizacji zaplanowanych działań i osiągnięcia wyznaczonych celów. Zarządzanie projektem powinno być polem działania przede wszystkim jednej osoby – menadżera (kierownika) projektu. Jego rolą jest koordynowanie prac w celu utrzymania postępów i współpracy pomiędzy członkami projektu w taki sposób, by zmaksymalizować szanse na osiągnięcie celu. Menadżer odpowiada ponadto za zewnętrzne kontakty w ramach projektu – z donatorem, partnerami i innymi lokalnymi instytucjami.

Menadżer projektu powinien mieć do dyspozycji zespół zarządzający oraz zespół wykonawczy projektu.

Zespół zarządzający to mała grupa osób, dysponujących komplementarnymi umiejętnościami, zaangażowanych w realizację celu i współodpowiedzialnych za jego osiągnięcie. Jego rolą jest bieżące wspieranie menadżera w odniesieniu do wyspecjalizowanych fragmentów (elementów) projektu. Funkcjonowanie zespołu musi być oparte na jasnych regułach i bazować w dużej mierze na częstych kontaktach osobistych.

Zespół wykonawczy to wszystkie osoby wykonujące zadania w projekcie (zespół zarządzający oraz trenerzy, doradcy, pośrednicy i personel pomocniczy, np. asystenci).

W tym miejscu zwrócimy uwagę na ważną funkcję zarządzania, jaką jest monitorowanie. Polega ono na stałym bieżącym śledzeniu postępu projektu pod względem zgodności z założeniami (czy zadania są wykonywane zgodnie z założonymi terminami, czy poziom wydatkowania jest adekwatny do stopnia zaawansowania projektu, czy osiągane są zakładane rezultaty). Wyniki monitoringu powinny być okresowo analizowane przez zespół zarządzający, a w razie potrzeby konieczne jest dokonywanie aktualizacji harmonogramu, budżetu, a nawet podejścia do realizacii zadań.

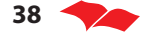

### **Pamiętaj!**

- 1. Projekt zawsze powinien być odpowiedzią na istniejące, rzeczywiste, znane projektodawcy problemy, a nie tylko pretekstem dla zdobycia pieniędzy na utrzymanie projektodawcy;
- 2. Projekt powinien być zgodny z celami wnioskodawcy;
- 3. Projekt nie powinien być przygotowany przez jedną osobę, a tym bardziej kupiony od zewnętrznego konsultanta – taki projekt jest bardzo trudno zrealizować.

#### **Przygotowanie wniosku o dofi nansowanie projektu**

Zaczniemy od uwagi: formularze wniosków mogą być różne, ale zasady tworzenia i elementy projektu są stałe! Zawsze więc należy zacząć od analizy problemów oraz własnej organizacji, skończyć na budżecie i systemie zarządzania, a dopiero później sprawdzić źródła finansowania i wymagania potencjalnego donatora.

Często zaczynamy prace nad projektem, mając już na uwadze konkretne źródło finansowania. Wówczas z reguły wiemy przynajmniej wstępnie, jakie są wymagania dotyczące składania wniosków o dofinansowanie. Bywa jednak i tak, że z naszym pomysłem projektu poszukujemy źródła finansowania. W takim przypadku musimy sprawdzić dokładnie, czy nasz pomysł mieści się w założeniach określonych przez donatora i jakie są szczegółowe zasady ubiegania o środki – temu poświęcony jest kolejny rozdział poradnika.

### **Pamiętaj!**

- 1. Przed przystąpieniem do przygotowania wniosku należy uważnie zapoznać się z zasadami udziału w programie i z wnioskiem.
- 2. Przy wypełnianiu wniosku należy ściśle przestrzegać instrukcji i odwołań do dokumentów programowych; po jego wypełnieniu – przy przygotowywaniu do składania należy kilkakrotnie sprawdzić, czy dopełnione zostały wszystkie wymagania formalne (podpisy, pieczątki, załączniki, poświadczenia za zgodność na kopiach, parafowanie stron itd.).
- 3. W częściach opisowych należy używać zdań prostych, a nawet równoważników zdań, unikać kwiecistości stylu, korzystać z punktowania najważniejszych elementów, unikać żargonu zawodowego. Raczej nie powinno się używać skrótów. Warto, a nawet trzeba zadbać o prawidłową ortografię, interpunkcję oraz ogólną estetykę wniosku.
- 4. Należy pamiętać, że każda część wniosku, każde pytanie jest ważne nie wolno pomijać niczego i zostawiać pustych miejsc.
- 5. Należy unikać założeń i przypuszczeń, zwrotów typu "być może", "myślimy, że", "przypuszczamy, że", "chcielibyśmy, ale" – świadczy to o naszej niepewności.

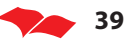

- 6. Po wypełnieniu wniosku należy sprawdzić, czy wniosek jest wewnętrznie spójny, to znaczy, czy cele są adekwatne do potrzeb, rezultaty do celów, działania do rezultatów, budżet do działań.
- 7. Sprawdźmy też, czy wyraźnie ukazane zostały wszystkie przyczyny i skutki prezentowanych we wniosku faktów.
- 8. Rzeczowa argumentacja, dobra znajomość problemu i adresatów projektu oraz jasna wizja podejścia do rozwiązania problemu to o wiele lepsze argumenty dla oceniających niż próba "grania na emocjach" poprzez pełne dramatyzmu (za to mało rzeczowe) opisywanie sytuacji wyjściowej.
- 9. Dobrym sposobem na sprawdzenie, czy wniosek napisany jest czytelnie, logicznie, jednoznacznie – jest zwrócenie się do kogoś z rodziny lub znajomych, kto nie pracował z nami nad projektem, aby zapoznał się z wnioskiem i opowiedział nam, na jaki projekt chcemy uzyskać dofinansowanie. Jeśli jego odpowiedź nie będzie zgadzała się z naszymi zamiarami, jest to poważny sygnał, że należy raz jeszcze wypełnić wniosek, a może nawet wrócić do założeń projektu.

I jeszcze jedna uwaga na koniec: wniosek o dofinansowanie projektu nie powinien być przez nas traktowany jako test na inteligencję członków Komisji Oceny! To my chcemy uzyskać dofinansowanie i to naszym obowiązkiem jest tak zaprezentować nasz projekt, aby żaden oceniający nie miał wątpliwości, że należy to zrobić!

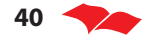

## 5. Specyficzne wymagania i możliwości związane z poszczególnymi źródłami finansowania

W poprzednim rozdziale omówiliśmy, w jaki sposób przygotować projekt. Ta praca powinna być podstawą przygotowania wniosku o dofinansowanie. Nim się jednak za to zabierzemy, konieczne jest poznanie szczegółowych wymagań grantodawcy, dotyczących zasad przygotowania wniosku o dofinansowanie, realizacji projektu, jego rozliczania, wreszcie raportowania o osiągniętych efektach. Zasady te mogą istotnie wpłynąć na kształt projektu i sposób zarządzania nim. Częstym błędem projektodawców jest niedoszacowanie kosztów związanych z zakresem prac związanych z zarządzaniem projektem (a właściwie – jego rozliczaniem i spełnianie wszystkich wymagań biurokratycznych).

W tym rozdziale przedstawimy ogólne zasady przygotowania i wdrażania projektów. Wskażemy instytucje ogłaszające konkursy (centralne, regionalne, organizacje pozarządowe) i na co należy zwrócić uwagę w dokumentacji konkursowej. Podamy też informacje na temat zasad przygotowywania wniosku o dofinansowanie oraz zasady składania wniosku. Omówione też zostaną zasady oceny wniosku oraz kryteria wyboru projektów, jakimi kierują się instytucje ogłaszające konkursy. Już na etapie przygotowania wniosku należy zwrócić uwagę na te kryteria, aby upewnić się, że jesteśmy w stanie spełnić w możliwie dużym stopniu wszystkie wymagania konkursu. Warto też zwracać uwagę na kryteria, które umożliwiają otrzymanie dodatkowych punktów: np. z tytułu objęcia wsparciem wybranej grupy docelowej lub realizacji projektu w partnerstwie. Być może możliwe będzie takie zaprojektowanie naszego przedsięwzięcia, aby te dodatkowe wymagania spełnić.

Niestety nie zawsze projekty uzyskują pozytywną ocenę. Czasami wynika to z niedostatecznie starannego przygotowania projektu, a czasem z błędów po stronie oceniającego. W tym drugim przypadku mamy możliwość odwoływania się od wyników oceny i żądania ponownego rozpatrzenia wniosku. Przedstawimy zasady odwołania od wyników oceny projektów – kiedy i do kogo takie odwołania można składać i na jakich zasadach.

Następnie przedstawimy zasady finansowania projektów. To, czy podmiot realizujący projekt otrzymywać będzie zaliczkę czy też zwrot poniesionych wydatków w decydującym stopniu wpływa na sposób wdrażania projektów. Ponadto omówimy zasady rozliczania wydatków w projektach. Zazwyczaj ten element budzi dużo kontrowersji. Wymagania są dosyć restrykcyjne, a ich niespełnienie oznacza nieuznanie wydatków (nawet kiedy zadania założone w projekcie zostały zrealizowane

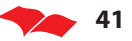

zgodnie z założeniami). Taka sytuacja może oznaczać konieczność pokrycia części wydatków z własnych środków.

Wreszcie omówimy zasady raportowania o stopniu realizacji projektu. Kiedy i do kogo należy składać sprawozdania, jakie informacje powinny się tam znaleźć.

Należy podkreślić, że przed rozpoczęciem prac na projektem konieczne jest zapoznanie się ze szczegółową dokumentacją konkursu. Często pojawiają się tam zapisy, których zlekceważenie może spowodować odrzucenie projektu lub problemy z jego realizacją.

W tym rozdziale skupimy się na wymaganiach w ramach Programu Operacyjnego Kapitał Ludzki. Służyć one będą jako ilustracja szczegółowych zasad realizacji projektów. Tam, gdzie będzie to zasadne, będziemy informowali również o zasadach realizacji projektów w ramach innych programów.

Pamiętaj! Podejmując decyzję o tym, czy swój projekt opiszesz we wniosku o dofinansowanie w ramach konkretnego programu, trzeba sprawdzić:

- Kto ogłasza konkurs na składanie wniosków o dofinansowanie projektów w interesującej nas dziedzinie?
- Do kiedy wnioski o dofinansowanie mogą być składane?
- W jakiej instytucji/organizacji wniosek należy złożyć?
- Jakie kryteria brane są pod uwagę przy ocenie wniosku o dofinansowanie?
- Jakie wydatki/koszty mogą być ujęte we wniosku o dofinansowanie w ramach konkretnego programu?
- Jakie są wymogi dotyczące sprawozdawczości w czasie realizacji projektu?
- Jak powinniśmy rozliczać wydatki/koszty ponoszone w ramach naszego projektu?
- Jak wygląda przekazywanie środków na realizację projektu? Czy otrzymamy środki wraz z podpisaniem umowy na realizację projektu, czy może musimy mieć swoje środki na uruchomienie projektu?
- Jak wygląda rozliczenie końcowe projektu?
- **Kto ogłasza konkurs**

W rozdziale drugim przedstawiliśmy informacje na temat programów i działań, w ramach których mogą być realizowane projekty dotyczące kształcenia zawodowego. Jeśli wybraliśmy program lub działanie, w największym stopniu odpowiadające naszemu projektowi, to w pierwszej kolejności powinniśmy się dowiedzieć, czy są ogłoszone konkursy lub kiedy jest planowane ich ogłoszenie.

Informacje o harmonogramie konkursów można znaleźć na stronie internetowej Instytucji Zarządzającej (IZ), czyli instytucji odpowiedzialnej za całość wdrażania da-

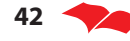

nego programu. W przypadku programów krajowych, jak np. PO KL, rolę IZ pełni Ministerstwo Rozwoju Regionalnego, a odpowiednich informacji można poszukiwać na stronie www.efs.gov.pl. Harmonogramy konkursów opracowywane są w trybie rocznym. Dlatego też już pod koniec roku warto śledzić informacje na temat planowanych naborów w roku następnym.

Możemy też poszukiwać tych informacji na stronie internetowej instytucji ogłaszającej konkurs. Jak wspomniano wcześniej, w przypadku PO KL za wdrażanie poszczególnych Priorytetów odpowiadają Instytucje Pośredniczące, jednak zadania związane z realizacją ogłaszaniem konkursów, wyborem projektów, podpisywaniem umów i rozliczaniem projektów mogą one przekazać Instytucji Pośredniczącej II stopnia (IP 2). Jeśli tak się dzieje, konkursy ogłaszane są przez IP 2.

W ramach PO KL za wdrażanie Priorytetu III Wysoka jakość oświaty odpowiada Ministerstwo Edukacji Narodowej, które pełni rolę IP. Nie przewidziano tam IP 2. Oznacza to, że wszelkich informacji o ogłoszonych lub planowanych konkursach można poszukiwać na stronie www.efs.men.gov.pl

W przypadku Priorytetu IX PO KL rolę IP pełni samorząd województwa, może on jednak powierzyć te zadania różnym instytucjom działającym na poziomie regionalnym. Różnie też w poszczególnych województwach rozwiązana została kwestia IP 2. W niektórych zostały one wyznaczone, w innych wszystkie zadania pełni jedna instytucja. Zazwyczaj wszystkie potrzebne informacje powinny znaleźć się na stronie internetowej właściwego Urzędu Marszałkowskiego.

W przypadku Regionalnych Programów Operacyjnych konkursy ogłaszane są przez Instytucje Zarządzające lub, jeśli zostały wyznaczone, Instytucje Pośredniczące. W zdecydowanej większości województw konkursy są ogłaszane przez Urzędy Marszałkowskie14.

#### **• Do kiedy należy złożyć wniosek**

W programach operacyjnych zazwyczaj stosuje się dwa typy konkursów, różniące się sposobem ustalania ostatecznego terminu składania wniosku.

Konkursy zamknięte to takie, w których określono jedną, ostateczną datę składania wniosków o dofinansowanie. W takiej sytuacji wszystkie złożone projekty będą oceniane po upływie tej daty, a wybierane zostaną te, które uzyskają najwięcej punktów.

W przypadku konkursów otwartych projekty oceniane są niemal na bieżąco. Instytucja ogłaszająca konkurs określa wielkość środków przeznaczonych na konkurs

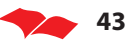

<sup>14</sup> Szczegółowy wykaz tych instytucji zawarto w ostatniej części poradnika

oraz terminy Komisji Oceny Projektów (KOP). Wszystkie projekty, które wpłyną na dwa tygodnie przed terminem KOP, są poddawane ocenie. Wybierane są wszystkie projekty, które uzyskają wymagane minimum punktów, aż do wyczerpania alokacji. W przypadku takiego systemu naboru obowiązuje zasada "kto pierwszy, ten lepszy" – projekty złożone wcześniej mają większą szanse na uzyskanie dofinansowania. W przypadku bardzo popularnych działań (np. projekty szkoleniowe dla przedsiębiorców) pula dostępnych środków wyczerpuje się już niemal w chwili otwarcia konkursu. W przypadku projektów z zakresu kształcenia zawodowego konkursy nie cieszą się aż tak wielką popularnością, jednak zdecydowanie lepiej jest składać projekty możliwie szybko. Daje to dodatkową korzyść: w przypadku odrzucenia projektu jest jeszcze szansa na poprawienie go i złożenie ponownie. Takiej możliwości nie będziemy mieli, jeśli projekt został złożony w ostatnim terminie. Informacje o terminach składania wniosków oraz o terminach KOP podawane są w ogłoszeniu o konkursie.

Wraz z ogłoszeniem zamieszczana jest szczegółowa dokumentacja konkursowa. To bardzo ważny dokument. Rekomendujemy bardzo uważne zapoznanie się z dokumentacją konkursową za każdym razem, gdy przygotowywany jest wniosek o dofinansowanie. Nawet jeśli organizacja ma już za sobą skuteczne składanie wniosków, nie powinna rezygnować z dokładnej lektury dokumentacji kolejnego konkursu, wymagania bowiem zmieniają się i szkoda byłoby stracić możliwość realizacji projektu przez drobną nieuwagę i niespełnienie jakiegoś wymogu formalnego.

#### Przygotowanie wniosku o dofinansowanie

Sposób przygotowania wniosku o dofinansowania jest szczegółowo opisany w dokumentacji konkursowej. Zazwyczaj wniosek należy składać w formie papierowej, jak również w wersji elektronicznej, np. na płycie CD. Chociaż np. w przypadku Programu Operacyjnego dla wykorzystania środków finansowych w ramach Mechanizmu Finansowego Europejskiego Obszaru Gospodarczego oraz Norweskiego Mechanizmu Finansowego w niektórych konkursach wniosek należało opracować on line i tak go wysłać, a dopiero potem wydrukować i przesłać na adres instytucji ogłaszającej konkurs.

Dokumentacja konkursowa określa w ilu egzemplarzach powinien być przygotowany wniosek, kto powinien go podpisać i jakie należy dołączyć załączniki. W przypadku Programu Operacyjnego Kapitał Ludzki wystarczy dołączyć do wniosku dokument potwierdzający sytuację finansową beneficienta.

Wniosek powinien być przygotowany w specjalnym programie komputerowym – Generatorze Wniosków. Programy te są dostępne na stronach internetowych instytucji zarządzających. Generatory mają zazwyczaj wbudowane funkcje ułatwiające wypełnienie wniosku (instrukcja, automatyczne sumowania itd.).

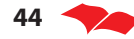

Należy jednak pamiętać, aby przed przystąpieniem do przygotowania wniosku sprawdzić, czy dysponujemy na pewno aktualnym wnioskiem o dofinansowanie. Zasady wdrażania programów ulegają częstym zmianom i konsekwentnie zmianom ulega też generator wniosków.

W przypadku w PO KL wniosek wypełnić należy w Generatorze Wniosków, dostępnym na stronie www.efs.gov.pl<sup>15</sup>. Wniosek można wypełnić on-line, lub pobrać Generator, zapisać na dysku i pracować w wersji off -line. W ramach Generatora dostępna jest szczegółowa instrukcja dotycząca zarówno pracy z Generatorem, jak i sposobu wypełnienia wniosku, dotycząca treści wymaganych w poszczególnych pytaniach formularza. Zaleca się jednak najpierw przygotowanie odpowiedzi na pytania wniosku w edytorze tekstów i dopiero sprawdzony oraz ograniczony do dopuszczalnej liczby znaków (obecnie 20 000) opis wprowadzić do Generatora.

#### **• Kryteria wyboru projektów**

Aby projekt mógł być wybrany, musi nie tylko być zgodny z celami danego Priorytetu czy Działania, ale również spełniać kryteria wyboru projektów określone dla danego programu lub działania. System kryteriów wyboru projektów w ramach PO KL opisany jest szczegółowo dokumencie przygotowanym przez IZ pt. Zasady wyboru projektów, dostępny na stronie www.efs.gov.pl.

W ramach PO KL kryteria wyboru projektów dzielą się na:

- Ogólne obowiązujące dla wszystkich priorytetów i działań,
- Szczegółowe określane dla poszczególnych priorytetów, a w przypadku komponentu regionalnego kryteria te są różne w poszczególnych województwach.

W ramach kryteriów ogólnych wyróżnia się trzy typy kryteriów:

- Formalne weryfikowane na etapie oceny formalnej. Dotyczą one spełnienia wymogów formalnych przez wnioskodawcę (czy wniosek został złożony do właściwej instytucji, we właściwym czasie, czy został podpisany przez właściwe osoby, czy wszystkie potrzebne pola są wypełnione).
- Merytoryczne dotyczą jakości wniosku o dofinansowanie, oceny wiarygodności projektodawcy.
- Horyzontalne dotyczą kwestii horyzontalnych, które powinny być uwzględnione w każdym wniosku w ramach PO KL.

Kryteria szczegółowe opracowywane są dla poszczególnych priorytetów, działań i poddziałań – zróżnicowanie zakresu merytorycznego PO KL jest tak duże, że nie można określić jednolitych kryteriów na poziomie całego Programu. Ponadto kryteria te umożliwiają precyzyjniejsze dopasowanie projektów do potrzeb danego

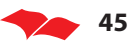

<sup>15</sup> http://www.efs.gov.pl/generatory\_wnioskow/Strony/generator\_aplikacyjny.aspx

sektora lub regionu – dlatego też mogą być zróżnicowane regionalnie. Kryteria te dają możliwość IP wpływania na zakres merytoryczny wybieranych projektów.

Kryteria szczegółowe dzielą się na:

- Kryteria dostępu obowiązkowe dla wszystkich projektodawców. Określają, jakie kryteria musi spełnić projektodawca lub projekt, aby wniosek mógł być poddany dalszej ocenie. Kryteria te mogą być poddanie weryfikacji na etapie oceny formalnej (np.: siedziba projektodawcy na terenie województwa x) lub na etapie oceny merytorycznej (projekt skierowany do konkretnej grupy docelowej).
- Kryteria strategiczne wskazują na preferowane przez daną instytucję typy projektów. Dotyczyć mogą kwestii merytorycznych (np. grupa docelowa) lub związanych ze sposobem realizacji projektów (np. realizacja projektu w partnerstwie). Za spełnienie kryterium strategicznego wniosek może uzyskać dodatkowe punktu (obecnie nie więcej niż 40). Projektodawca nie musi spełnić tych kryteriów, nie otrzyma jednak wówczas premii punktowej.

Kryteria dostępu i strategiczne dla tego samego działania mogą się różnić w różnych województwach. Przykładowo w przypadku konkursu ogłoszonego w ramach Działania 9.2 PO KL w jednym z województw kryteria dostępu dotyczyły m.in. typu beneficjenta, który może składać wniosek, obszaru i okresu realizacji projektu, jego wartości, ale również liczby wniosków składanych przez jednego projektodawcę czy też jego doświadczenia. Natomiast kryterium strategiczne było tylko jedno. 20 punktów mogły uzyskać projekty w całości adresowane do szkół i placówek kształcenia zawodowego, które będą współpracowały z przedsiębiorstwami w zakresie wdrażania programów rozwojowych.

W przypadku konkursu w ramach tego samego działania w województwie mazowieckim kryteria strategiczne promują projekty, które realizowane będą w partnerstwie z pracodawcami w zakresie realizacji programów rozwojowych szkół i placówek oświatowych, w szkołach lub placówkach oświatowych, w których uczniowie osiągnęli średni wynik w ramach ubiegłorocznych egzaminów zewnętrznych niższy od średniej wojewódzkiej, gdzie zakłada się wykorzystanie specjalistycznych stanowisk do przeprowadzenia zewnętrznych egzaminów zawodowych zakupionych ze środków Europejskiego Funduszu Społecznego oraz projekty komplementarne z inwestycjami zrealizowanymi bądź planowanymi do realizacji finansowanymi ze źródeł wspólnotowych innych niż EFS.

W przypadku Regionalnych Programów Operacyjnych każda Instytucja Zarządzająca opracowuje swój system kryteriów wyboru projektów. Jednak mechanizm jest zazwyczaj podobny: są kryteria obowiązujące wszystkich projektodawców, zarówno formalne, jak i merytoryczne, oraz kryteria specyfi czne dla poszczególnych priorytetów lub działań. Są one zazwyczaj podawane na stronach internetowych instytucji ogłaszającej konkurs.

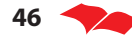

#### **• Procedura odwoławcza**

Jeśli projekt otrzymał negatywną ocenę KOP, a wnioskodawca się z nią nie zgadza (wnioskodawca zawsze ma prawo wglądu w kartę oceny projektu), może rozpocząć procedurę odwoławczą. Składa się ona z dwóch etapów: przedsądowego i sądowego.

Na etapie przedsądowym wnioskodawca ma prawo złożenia protestu do instytucji, która ogłosiła konkurs. Protest to po prostu wniosek o ponowną ocenę projektu. Dlatego konieczne jest precyzyjne wskazanie, z którym elementem oceny się nie zgadzamy i dlaczego. Protest powinien być złożony na piśmie w terminie 14 dni.

Jeśli protest nie zostanie uznany, możemy, w terminie 7 dni, złożyć odwołanie. Składane jest ono do instytucji nadrzędnej w stosunku do instytucji ogłaszającej konkurs. Zatem jeśli konkurs był ogłoszony przez IP2, odwołanie składane jest do IP. Jeśli zaś konkurs ogłosiła IP, odwołanie składane jest do IZ.

W trakcie procedur odwoławczej należy zwracać szczególną uwagę na kwestie formalne – czy dokumenty są składane do właściwej instytucji, w terminie, czy na pewno w formie pisemnej (a nie tylko faksem), czy składane są przez właściwą instytucję (kto był wnioskodawcą – szkoła czy samorząd). Niedotrzymanie tych warunków skutkuje nierozpatrzeniem naszego wniosku.

Odwołanie może być rozpatrzone pozytywnie – wtedy wniosek jest kierowany do ponownej oceny – lub negatywnie. W tym drugim przypadku projektodawca ma możliwość, w ciągu 14 dni, złożenia skargi do właściwego Wojewódzkiego Sądu Administracyjnego. Jeśli uzna on zasadność skargi, wniosek zostanie skierowany do ponownej oceny.

**Uwaga:** Zasady procedury odwoławczej wynikają z ustawy o zasadach prowadzenia polityki rozwoju i są jednakowe dla wszystkich programów operacyjnych.

#### **• Realizacja projektu**

Wygranie konkursu oznacza początek olbrzymiej pracy związanej z realizacją projektu. Należy uruchomić zespół projektowy i rozpocząć realizację zadań merytorycznych. W praktyce dużym wyzwaniem dla projektodawców okazuje się sprostanie wymogom dotyczącym zasad realizacji projektów. Dlatego też konieczne jest ich poznanie jeszcze na etapie przygotowywania projektu.

Projekty fi nansowane w ramach omawianych działań PO KL nie muszą mieć założonego wkładu własnego. Projektodawca może otrzymać 100% kwoty niezbędnej na realizację projektu w wysokości zaakceptowanej przez Komisję Oceny Projektów.

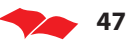

W ramach PO KL obowiązuje ogólna zasada, że – z wyjątkiem Działania 9.5 (oraz 6.3 i 7.2) -minimalna wartość projektu nie może być niższa niż 50 tys. złotych. Nie określono maksymalnej wartości projektu, ale w ramach ogłaszanych konkursów może być ona określana.

Środki na realizację projektów w ramach PO KL przekazywane są w formie dotacji, transzami "z góry". Pierwsza transza uruchamiana jest po zawarciu umowy. Kolejne transze mogą być przekazane po rozliczeniu min. 70% środków przekazanych w ramach poprzedniej transzy. W praktyce oznacza to, że projektodawca nie musi posiadać własnych środków finansowych, aby zrealizować projekt. Jednak odradzamy podejmowania się realizacji projektów bez własnych zasobów – może się bowiem okazać, że zanim nadejdzie kolejna transza środków, konieczne będzie uregulowanie zobowiązań przekraczających pozostałe w naszej dyspozycji 30% poprzedniej transzy. Szczegółowe informacje na temat zasad przekazywania środków zawarte są w dwóch ważnych dokumentach:

- Wytyczne Ministra Rozwoju Regionalnego w zakresie kwalifikowania wydatków w ramach PO KL, dostępne na stronie www.efs.gov.pl,
- Zasady finansowania PO KL (obecnie obowiązuje wersja z dnia 25 marca 2009 r.) – dostępna na stronie www.efs.gov.pl.

Projektodawca realizujący projekt ma obowiązek regularnie przekazywać informacje o stanie realizacji poszczególnych zadań w ramach projektu oraz o poniesionych wydatkach. Wszystkie te informacje zawarte są we wniosku beneficjenta o płatność. Przedstawiony we wniosku o płatność postęp rzeczowy i postęp finansowy powinny ze sobą korespondować. Innymi słowy we wniosku o płatność, w części dotyczącej tzw. postępu rzeczowego, opisujemy to, co zostało zrealizowane w okresie raportowania. Ważne jest to, że opisujemy tylko te działania, na które ponieśliśmy koszty, rozliczane w części finansowej naszego wniosku. Wniosek o płatność sporządzić należy z użyciem **Generatora wniosków płatniczych** i składać zgodnie z harmonogramem określonym w umowie (nie rzadziej niż co trzy miesiące).

Cześć sprawozdawcza wniosku o płatność zawiera też punkt odnoszący się do problemów i trudności w realizacji projektu (wraz ze wskazaniem podjętych środków zaradczych). Nie należy ich ukrywać, gdyż po pierwsze są one jego naturalną częścią (projekty zawsze charakteryzują się wysokim ryzykiem związanym ze zmiennością otoczenia), a po drugie, jeżeli problemy rzeczywiście wystąpiły, to i tak zostaną one z pewnością zidentyfikowane przez instytucję finansującą, np. w toku kontroli. Najważniejsze, żeby podejmować odpowiednie środki zaradcze.

We wniosku o płatność zamieszczamy też dane dotyczące wskaźników realizacji projektu za dany okres rozliczeniowy oraz w ujęciu narastającym – informujemy np., ilu uczniów uczestniczyło w naszych kursach doskonalących w okresie raportowania, a także od początku realizacji projektu i jaki to jest procent zakładanego we wniosku o dofi nansowanie wskaźnika.

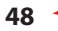

Bardzo istotną częścią raportowania rzeczowego jest podawanie informacji o uczestnikach projektu. Każdorazowo zobowiązani będziemy podać informacje o:

- liczbie osób, które rozpoczęły udział w projekcie, czyli liczbę osób, które podpisały deklarację przystąpienia do udziału w projekcie,
- liczbie osób, które zakończyły udział w projekcie,
- liczbie osób, które przerwały udział w projekcie,
- liczbie osób, które kontynuują udział w projekcie.

Z danymi uczestników wiąże się jeszcze jeden bardzo ważny element sprawozdawczości w ramach PO KL, tzw. PEFS, czyli Podsystem Monitorowania Europejskiego Funduszu Społecznego. Każdy projektodawca PO KL jest zobowiązany do wypełniania i przesyłania elektronicznego zestawienia danych o uczestnikach do instytucji, do której składa wniosek beneficjenta o płatność. Formularz PEFS powinien zostać dostarczony osobiście lub przesłany pocztą za potwierdzeniem odbioru. Niedopuszczalne jest przesyłanie danych pocztą elektroniczną. Wymagania te wiążą się z ochroną danych osobowych uczestników projektu.

Dane zbierane są w momencie rozpoczęcia udziału uczestnika w projekcie – ich podanie stanowi warunek udziału uczestnika w projekcie. Każdy uczestnik musi w formie pisemnej wyrazić zgodę na przetwarzanie jego danych osobowych na potrzeby PEFS. Dane te podaje się na podstawie deklaracji i oświadczeń uczestników – nie wymaga się od nich okazywania stosownych dokumentów. Instrukcja wypełniania Formularza PEFS i zakres zbieranych danych znajdują się w Podręczniku Użytkownika Podsystemu Monitorowania Europejskiego Funduszu Społecznego dla PO KL.

Na zakończenie realizacji projektu musimy go rozliczyć. Umowa o dofinansowanie i dokumenty programowe nakładają na nas obowiązek dokonania ostatecznego rozliczenia w ciągu 30 dni kalendarzowych od dnia zakończenia realizacji projektu, który wskazaliśmy w naszym wniosku o dofinansowanie. W związku z tym złożymy tzw. wniosek o płatność końcową, w którym rozliczamy cały projekt. W przypadku, gdy na naszym rachunku bankowym wyodrębnionym dla realizacji projektu znajdują się środki niewykorzystane musimy je zwrócić na konto, z którego je otrzymaliśmy.

**Pamiętaj!** W każdym województwie działa tzw. Regionalny Ośrodek Europejskiego Funduszu Społecznego (ROEFS), w którym korzystać można z bezpłatnego doradztwa, szkoleń i bezpośredniej pomocy w pisaniu wniosku o dofinansowanie projektu<sup>16</sup>. Musimy jednak pamiętać, że pomoc taka dotyczy tylko napisania wniosku o dofinansowanie projektu. Oznacza to, że pomysł, projekt musimy mieć my! Nikt bowiem nie pomoże nam w pisaniu wniosku, jeśli nie będziemy umieli przedstawić swojego pomysłu na projekt.

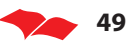

<sup>16</sup> Pełen wykaz adresów i danych kontaktowych ROEFS znajdziecie na stronie www.roefs.pl.

### **Regionalne Programy Operacyjne**

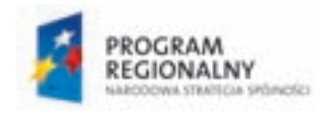

Jak już wspomniano wcześniej, RPO to programy wojewódzkie, dla których rolę Instytucji Zarządzających pełnią samorządy województw. Konkursy ogłaszają wskazane przez nie instytucje<sup>17</sup>.

Podobnie jak w przypadku PO KL, również w przypadku RPO konkursy ogłaszane są przynajmniej na stronach internetowych instytucji zarządzających Programami i w prasie regionalnej. Także w tym przypadku dokumentacja konkursowa określa wszelkie szczegółowe wymagania.

Każdy Program ma swój generator wniosków dostępny na stronach urzędów marszałkowskich – w przypadku opracowywania wniosku o dofinansowanie projektu w ramach RPO należy korzystać z generatora znajdującego się na stronie urzędu marszałkowskiego tego województwa, na terenie którego chcemy swój projekt realizować.

Aby dowiedzieć się, jakie kryteria wyboru projektów są stosowane w ramach każdego z 16 Regionalnych Programów Operacyjnych, należy zapoznać się z:

- Szczegółowym Opisem Priorytetów RPO,
- harmonogramami ogłaszania konkursów w danym województwie,
- Dokumentacją konkursową.

W dokumentach tych znajdziemy także informacje o tym, czy istnieją jakieś ograniczenia dotyczące minimalnej lub maksymalnej kwoty dofinansowania – w niektórych województwach zostały one zdefiniowane w zależności od typu projektu, w innych nie ma żadnych uregulowań w tym zakresie.

• Przekazywanie środków projektodawcom w ramach RPO

Dofinansowanie projektów realizowanych w ramach RPO następuje w postaci wypłaty środków, w formie refundacji lub zaliczki, albo wyłącznie w formie refundacji poniesionych wydatków. Poszczególne RPO precyzują, które z ww. form finansowania, będą zastosowane. Przykładowo w województwie pomorskim co do zasady wypłata środków następuje w formie refundacji, natomiast w województwie małopolskim lub mazowieckim możliwa jest zarówno refundacja, czyli zwrot poniesionych wydatków, jak i forma zaliczki na zrealizowanie płatności, które są do poniesienia w ramach projektu. Forma ta zależna jest często od jednostki realizującej projekt, czy

<sup>17</sup> Ich wykaz zamieszczono w kolejnym rozdziale

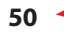

jest to np. jednostka samorządu terytorialnego, gmina, powita, województwo czy podmiot prywatny, czyli konkretna firma.

1. Refundacja części wydatków kwalifikowanych poniesionych wcześniej przez beneficienta.

Refundacji wydatków dokonuje się zgodnie z warunkami określonymi w umowie o dofinansowanie projektu oraz na podstawie wniosku o płatność, składanego nie częściej niż raz na miesiąc, za okres pełnego miesiąca. Odnosi się do wydatków faktycznie poniesionych, w związku z rzeczywistymi kosztami. Załącznikami do wniosku o płatność są faktury i inne dokumenty księgowe dokumentujące faktycznie poniesione wydatki.

2. Zaliczka na dokonanie płatności wynikających z poniesionych już kosztów, dla beneficjentów realizujących projekty wymagające etapowania prac. Zaliczkę na dokonanie płatności przez projektodawcę na rzecz wykonawcy wypłaca się na warunkach określonych umową o dofinansowanie projektu i na podstawie wniosku o płatność zaliczkową. Ostatni wniosek o płatność zaliczkową w danym roku winien być złożony nie później niż do dnia 31 października.

Zaliczka dokumentowana jest załączonymi do wniosku o płatność zaliczkową:

- protokołem odbioru danego etapu prac;
- fakturą pro-forma za wykonanie danego etapu prac, wystawioną przez wykonawcę.

Kwota zaliczki wykazana przez beneficjenta we wniosku o płatność zaliczkową winna wynikać z faktury pro-forma. Rozliczenie zaliczki następuje poprzez złożenie wniosku o płatność wraz z wymaganymi do niego załącznikami, z tym że ostatnie rozliczenie zaliczki otrzymanej w danym roku winno być dokonane nie później niż do dnia 5 grudnia tego roku. Kwota na wystawionej przez wykonawcę fakturze (właściwej) winna być tożsama z kwotą na wystawionej wcześniej przez niego fakturze pro-forma.

Beneficjent winien określić w umowie z wykonawcą sposób rozliczeń, umożliwiający mu wywiązanie się ze zobowiązań wynikających z umowy o dofinansowanie projektu.

Pamiętaj! W przypadku przygotowywania wniosku o dofinansowanie w ramach Regionalnego Programu Operacyjnego informacji o konkursach i kryteriach, które decydować będą o ocenie wniosku, szukać powinniśmy na stronie www albo w siedzibie Urzędu Marszałkowskiego tego województwa.

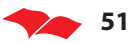

Fundusze unijne dla oświaty – kształcenie zawodowe

#### Wspólnotowy Program "Uczenie się przez całe życie".

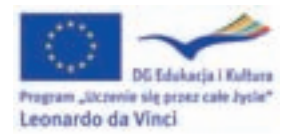

Instytucją odpowiedzialną w Polsce za realizację Programu jest Fundacja Rozwoju Systemu Oświaty (FRSE): http://www.frse.org.pl Strona internetowa programu: http://llp.org.pl

Dofinansowanie UE może przybrać formę płatności ryczałtowej<sup>18</sup>, finansowania według stawki zryczałtowanej<sup>19</sup> według skali kosztów jednostkowych lub zwrotu określonej części uprawnionych kosztów.

Terminy naboru wniosków w poszczególnych programach ogłaszane są przez Komisję Europejską w zaproszeniu, przygotowywanym dla każdego roku. Zaproszenie na rok 2009 dostępne jest pod adresem: http://llp.org.pl/sites/default/files/zaproszenie\_2009.pdf

<sup>19 &</sup>quot;Finansowanie według stawki zryczałtowanej obejmuje określone kategorie wydatków, które zostały jednoznacznie określone z góry poprzez zastosowanie ustalonego procentu lub zastosowanie skali kosztów jednostkowych". (Rozporządzenie Finansowe, Artykuł 108a(a), punkt (b) oraz przepisy Wykonawcze do Rozporządzenia Finansowego, Artykuł 180a, punkt 3).

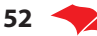

<sup>18 &</sup>quot;Płatność ryczałtowa" obejmuje określone koszty niezbędne do realizacji działania lub wymagane do całorocznej działalności beneficienta, zgodnie z warunkami umowy oraz na podstawie szacunkowych kosztów." (Rozporządzenie Finansowe, Artykuł 108a(a), punkt (b) oraz przepisy wykonawcze do Rozporządzenia Finansowego, Artykuł 180a, punkt 2).

## 6. Ciekawe praktyki

#### **"Między edukacją a zatrudnieniem" - program realizowany przez Starostwo Powiatowe w Poznaniu.**

Program "Między edukacją a zatrudnieniem" jest realizowany od kilku lat, a jego wdrożenie poprzedziło przygotowanie przez Powiatowy Urząd Pracy Raportu o sytuacji na rynku pracy absolwentów szkół ponadgimnazjalnych (raport taki jest opracowywany corocznie począwszy od 2002 r.). Działania związane z udziałem Starostwa Powiatowego w Poznaniu w programie "Między edukacją a zatrudnieniem" stanowią element "Strategii Rozwoju Powiatu Poznańskiego na lata 2006–2013". Rozwiązanie przyjęte w powiecie poznańskim wiąże ze sobą szereg działań realizowanych przez różne jednostki organizacyjne i ma charakter działań systemowych, kompleksowych.

Projekt ma na celu ograniczanie bezrobocia poprzez kształcenie absolwentów zgodne z zapotrzebowaniem dużych pracodawców z regionu, dokształcanie i zatrudnianie bezrobotnych na stanowiskach doradczych, oraz kształtowanie świadomości młodzieży (wybieranie specjalności zawodowej w kontekście późniejszego realnego zatrudnienia).

Zauważono potrzebę zatrudnienia w szkołach fachowców, którzy mogliby doradzać uczniom, jaką ścieżką edukacyjną powinni się kierować. Rolę doradców zawodowych w szkołach pełnili dotychczas pedagodzy lub psycholodzy szkolni, którzy nie zawsze mieli odpowiednie rozeznanie w problemach rynku pracy. Dzięki pozyskaniu przez PUP środków finansowych w 2003 r. zorganizowano szkolenia przygotowujące do pracy w charakterze doradców dla grupy absolwentów szkół wyższych. Początkowo realizowano je w firmie zewnętrznej, zajmującej się profesjonalnie tym zagadnieniem, a następnie w poradniach psychologiczno-pedagogicznych. Ostatnim etapem były praktyki w szkołach. Obecnie we wszystkich funkcjonujących w powiecie 9 szkołach i zespołach szkół zatrudniono doradców zawodowych, których zadaniem jest m.in. stały monitoring stanu bezrobocia i losów absolwentów szkoły.

Współdziałanie podjęte z PUP, pracodawcami i innymi organizacjami (giełda rolnicza, Uniwersytet) spowodowało, że dyrektorzy szkół aktywnie włączają się w poszukiwania potrzebnych zawodów na rynku pracy. PUP jest prekursorem w tworzeniu kompleksowych informacji o losach absolwentów szkół. Ich opracowania o stanie bezrobocia zostały docenione i wyróżnione w raporcie UNDP "W trosce o prace" 2004 r. (Ministerstwo Gospodarki i Pracy). Informacja o stanie bezrobocia jest analizowana przez dyrektorów szkół, szkolnych doradców zawodowych oraz pracowników Wydziału Edukacji Starostwa. Określane są zawody, po zdobyciu których szanse na zatrudnienie są małe, oraz te, które warto rozwijać. Ponadto na spotkania do

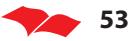

#### Fundusze unijne dla oświaty – kształcenie zawodowe

Starostwa zapraszani są przedstawiciele pracodawców z terenu aglomeracji poznańskiej, a w ich trakcie omawiane są problemy zarówno szkół, jak i firm. Podkreślić należy efektywną współpracę na różnych płaszczyznach wielu podmiotów (Powiatowego Urzędu Pracy, Starostwa Powiatowego, szkół, pracodawców, Powiatowej Rady Zatrudnienia), które chcą zapewnić "skuteczne" kształcenie młodzieży, co jest istotnym elementem strategii działania Starostwa Powiatowego w Poznaniu.

Udanym przykładem takich działań było uruchomienie w Zespole Szkół w Rokietnicy, jako eksperymentu pedagogicznego, kształcenia w zawodzie florysta. Zawód taki w wykazie zawodów Ministra Edukacji Narodowej nie istniał. Nauczyciele z ZS Rokietnica opracowali autorski program nauczania, a po zakończeniu dwuletniego eksperymentu szkoła wystąpiła do MEN o wpisanie do wykazu zawodu florysta. Obecnie figuruje on w klasyfikacji zawodów w szkolnictwie prowadzonej przez MEN. Kolejną inicjatywą wspólną szkoły (ZS nr 1 w Swarzędzu) i Wydziału Edukacji Starostwa Powiatowego było przygotowanie projektu pracowni mechatronicznej na konkurs ogłoszony przez PHARE. Uzyskano na ten cel środki w wysokości około 80 000 zł, za które wyposażono pracownię w potrzebny sprzęt. Dzięki współpracy z Volkswagen Poznań uruchomiono w 2005 r. w ZS nr 1 w Swarzędzu kształcenie w zawodzie monter mechatronik. Z firma ta ustalono treści kształcenia, zgodne z podstawami programowymi. Obecnie naukę w tym zawodzie rozpoczął już kolejny, trzeci rocznik. W ZS w Mosinie od roku 2006 odbywa się kształcenie w zawodzie technik logistyk. Uruchomienie takiego kierunku jest efektem współpracy szkoły, lokalnych pracodawców, absolwentów poszukujących takiego kierunku oraz Starostwa Powiatowego w Poznaniu.

**"Indeks Gotowości Rynkowej – nowy instrument monitorujący szanse na pracę absolwentów ponadgimnazjalnych szkół zawodowych województwa podkarpackiego" – projekt realizowany przez Centrum Doradztwa Strategicznego w ramach Zintegrowanego Programu Operacyjnego Rozwoju Regionalnego.**

Głównym celem projektu było stworzenie Indeksu Gotowości Rynkowej (IGR), który umożliwi mieszkańcom regionu zwiększenie zdolności w zakresie dostosowania umiejętności i kwalifikacji zawodowych do wymogów rynku pracy oraz zapewni monitoring kluczowych czynników regionalnego rynku pracy.

Projekt obejmował analizę podstawowych czynników determinujących szanse na zatrudnienie absolwentów szkół. W podejściu metodologicznym łączył badania świadomościowe z wielowymiarową analizą danych zastanych. W oparciu o badania socjologiczne (jakościowe i ilościowe) oraz analizy dokumentów źródłowych dokonana została korelacja między czynnikami determinującymi szanse na zatrudnienie absolwentów ponadgimnazjalnych szkół zawodowych w województwie podkarpackim i zbudowany Indeks Gotowości Rynkowej.

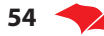

Zanalizowane i opisane zostały cztery czynniki:

- 1. Ponadgimnazjalne szkoły zawodowe zdefiniowane zostały wskaźniki pokazujące:
	- w jakim stopniu ich oferta edukacyjna jest adekwatna do wymogów rynku pracy,
	- jakość kształcenia w szkołach (głównie w oparciu o dane Okregowej Komisji Egzaminacyjnej w Krakowie),
	- stopień przygotowania absolwentów do poruszania się na rynku pracy.

Podstawowymi narzędziami badawczymi w tym obszarze były analizy dokumentów źródłowych oraz kwestionariusz ankiety dla dyrektorów szkół.

- 2. Uczniowie ostatnich klas i absolwenci zdiagnozowane zostały następujące elementy potencjału uczniów i absolwentów ponadgimnazjalnych szkół zawodowych województwa podkarpackiego:
	- motywacje,
	- oczekiwania,
	- $\cdot$  ocena własna możliwości i kwalifikacji,
	- stosunek do otoczenia rynkowego (wzorce pracy).
- 3. Instytucje rynku pracy analizie poddane zostały:
	- liczba instytucji rynku pracy w poszczególnych powiatach,
	- różnorodność i jakość oferty,
	- innowacje programowe zorientowane na absolwentów,
	- udział w programach skierowanych do młodzieży, a w szczególności do absolwentów,
	- doświadczenia i "dobre praktyki" instytucji rynku pracy w powiecie.

Badania (w oparciu o materiały źródłowe i wywiady indywidualne z lokalnymi ekspertami) zostały przeprowadzone na próbie wyczerpującej – obejmowały wszystkie powiaty województwa podkarpackiego. Analizą został objęty ogół realnie funkcjonujących instytucji rynku pracy – Powiatowe Urzędy Pracy, instytucje szkoleniowe i doradcze oraz stowarzyszenia edukacyjne.

4. Oferty pracy – zdiagnozowane zostało zapotrzebowanie na pracę we wszystkich powiatach województwa podkarpackiego (wg ofert PUP oraz deklaracji pracodawców). Przeprowadzono także badania pracodawców na 500 osobowej próbie, zmierzające do zdefiniowania oczekiwań wobec przyszłych pracowników, ich kwalifikacji i umiejętności oraz nastawienia do pracy.

Czynniki kształtujące podaż na rynku pracy, a więc szkoły, absolwenci, instytucje rynku pracy, zostały "zderzone" z elementem popytowym – ofertami pracy.

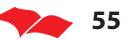

Badania i analizy prowadzono w oparciu o źródła zastane (desk research) dotyczące ponadgimnazjalnych szkół zawodowych i instytucji powiatowego rynku pracy oraz ofert pracy.

Badania terenowe z uczniami i absolwentami ponadgimnazjalnych szkół zawodowych, ekspertami lokalnymi oraz pracodawcami z terenu województwa podkarpackiego prowadzone były z użyciem technik jakościowych (zogniskowane wywiady grupowe – Focus Group Interview, pogłębione wywiady indywidualne) i ilościowych (wywiad telefoniczny, ankieta audytoryjna).

Zastosowane techniki badawcze wzajemnie się uzupełniają, dając w efekcie komplementarny i wielowymiarowy obraz szans na zatrudnienie absolwentów zawodowych szkół ponadgimnazjalnych w województwie podkarpackim. Zapewniają także powtarzalność i standaryzację badań.

Zwieńczeniem projektu był Indeks Gotowości Rynkowej – nowy instrument monitorujący szanse na pracę absolwentów ponadgimnazjalnych szkół zawodowych. Indeks Gotowości Rynkowej (IGR) składa się z czterech opisanych niżej komponentów zbudowanych w oparciu na określonej liczbie składników:

- gotowość szkół jakość kształcenia; dostosowanie kształcenia do wymogów rynku pracy; przygotowanie absolwentów do poruszania się na rynku pracy;
- gotowość instytucji rynku pracy liczba instytucji rynku pracy; różnorodność i jakość oferty; działalność w programach; doświadczenia "dobrych praktyk";
- potencjał uczniów i absolwentów motywacje; oczekiwania; ocena własna możliwości i kwalifikacji; stosunek do otoczenia rynkowego;
- gotowość podmiotów gospodarczych oferty zatrudnienia, opinie pracodawców.

Każdy pojedynczy składnik stanowi o wadze danego komponentu, ten zaś decyduje o ostatecznej wartości Indeksu Gotowości Rynkowej (IGR). Wartości liczbowe poszczególnych komponentów odniesiono do wartości najwyższej uzyskanej w danym – najlepiej ocenionym na pojedynczym wymiarze – powiecie. Wartość ta stanowi punkt odniesienia dla wyskalowania czterech głównych komponentów i ostatecznej wartości IGR. Wagi poszczególnych składników – ich siła wpływu na wynik ostateczny, zostały dobrane poprzez nieproporcjonalny dobór wag.

Nieproporcjonalny dobór wag każdego z elementów, tworzących dany komponent, powstawał w taki sposób, aby ich wkład do końcowego wyniku sumarycznego odzwierciedlał rzeczywisty wpływ danego elementu na szanse rynkowe młodych ludzi. Podejście takie umożliwia nie tylko końcowe porównanie poszczególnych powiatów pod względem sumarycznej wartości IGR – i stworzenia klasyfikacji powiatów, ale

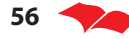

pozwala również na precyzyjniejsze porównanie ich pod względem słabych i mocnych stron – poprzez porównanie składowych – komponentów indeksu.

Ponadto w ramach projektu opracowano analizy przekrojowe dla województwa podkarpackiego, dotyczące uwarunkowań gospodarczych i zatrudnieniowych:

- diagnoza regionalnego rynku pracy;
- struktura bezrobocia w przekroju kwalifikacyjno-zawodowym oraz regionalnym;
- prognoza zapotrzebowania gospodarki regionu na siłę roboczą w układzie sektorowo–branżowym oraz kwalifikacyjno–zawodowym;
- prognoza popytu na określone kwalifikacje na regionalnym rynku pracy dla perspektywy czasowej, co najmniej 5-letniej.

W wyniku projektu powstało narzędzie do okresowego sporządzania IGR dla absolwentów ponadgimnazjalnych szkół zawodowych województwa podkarpackiego, co pozwala optymalnie oceniać plany naboru we wszystkich szkołach na terenie województwa, wskazać dyrektorom szkół kierunki kreowania odpowiedniej oferty kształcenia dla rynku pracy.

Efektem projektu są także narzędzia, skale i instrumenty pomiarowe pozwalające opisać ponadgimnazjalne szkoły zawodowe oraz poprzez badania terenowe identyfikować potrzeby i aspiracje absolwentów oraz pracodawców.

Projekt w efekcie:

- daje młodzieży orientację w zakresie wyboru szkół i kierunków kształcenia,
- pozwala zmodernizować ofertę edukacyjną ponadgimnazjalnych szkół zawodowych w województwie podkarpackim,
- przyniósł konkretne korzyści dla formułowania polityki edukacyjnej przez Starostwa Powiatowe i pozwala zoptymalizować finansowanie kształcenia zawodowego w powiatach,
- dał precyzyjne narzędzia i wiedzę dla Powiatowych Rad Zatrudnienia w ocenie kierunków kształcenia i specjalności w ponadgimnazjalnych szkołach zawodowych w poszczególnych powiatach,
- instytucje monitorujące regionalny rynek pracy otrzymały kompleksowe rozwiązanie z możliwością analizy i oceny każdego czynnika osobno.

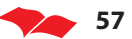

## 7. Przydatne adresy

Wszelkie informacje o Programie Operacyjnym Kapitał Ludzki znajdziecie na stronie Instytucji Zarządzającej EFS www.efs.gov.pl

Szczegółowy wykaz instytucji, ogłaszających konkursy w ramach PO KL

**Priorytet III** Ministerstwo Edukacji Narodowej Departament Funduszy Strukturalnych al. J. Ch. Szucha 25, 00-918 Warszawa www.efs.men.gov.pl

#### **Priorytet IX**

1. Dolnośląskie Dolnośląski Wojewódzki Urząd Pracy w Wałbrzychu – filia we Wrocławiu Al. Armii Krajowej 54 50-541 Wrocław www.pokl.dwup.pl

2. Kujawsko-Pomorskie Urząd Marszałkowski Województwa Kujawsko-Pomorskiego Departament Polityki Regionalnej ul. Marii Curie-Skłodowskiej 73 87-100 Toruń www.fundusze.kujawsko-pomorskie.pl

3. Lubelskie Urząd Marszałkowski Województwa Lubelskiego Departament Europejskiego Funduszu Społecznego ul. Czechowska 19 20-074 Lublin www.efs.lubelskie.pl

4. Lubuskie Urząd Marszałkowski Województwa Lubuskiego Departament Europejskiego Funduszu Społecznego ul. Podgórna 7 65-001 Zielona Góra www.efs.lubuskie.pl

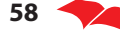

5. Łódzkie Urząd Marszałkowski Województwa Łódzkiego Departament ds. PO KL Al. Piłsudzkiego 8 90-051 Łódź www.pokl.lodzkie.pl

6. Małopolskie Wojewódzki Urząd Pracy w Krakowie Pl. Na Stawach 1 30-107 Kraków www.pokl.wup-krakow.pl

7. Mazowieckie Mazowiecka Jednostka Wdrażania Programów Unijnych ul. Jagiellońska 74 03-301 Warszawa www.mazowia.eu

8. Opolskie Wojewódzki Urząd Pracy w Opolu ul. Głogowska 25 45-315 Opole www.pokl.opole.pl

9. Podkarpackie Wojewódzki Urząd Pracy w Rzeszowie ul. Lisa Kuli 20 35-025 Rzeszów www.pokl.wup-rzeszow.pl

10. Podlaskie Urząd Marszałkowski Województwa Podlaskiego Departament Polityki Regionalnej i Funduszy Strukturalnych ul. Kleeberga 20 15-691 Białystok www.pokl.wrotapodlasia.pl

11. Pomorskie Urząd Marszałkowski Województwa Pomorskiego Departament EFS ul. Okopowa 21/27 80-810 Gdańsk

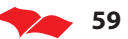

www.wrotapomorza.pl/pl/defs www.defs.woj-pomorskie.pl

12. Śląskie Urząd Marszałkowski Województwa Śląskiego Wydział Programowania Rozwoju i Funduszy Europejskich ul. Reymonta 24 40-029 Katowice www.efs.silesia-region.pl

13. Świętokrzyskie Świętokrzyskie Biuro Rozwoju Regionalnego ul. Targowa 1 25-520 Kielce www.pokl.sprr.pl

14. Warmińsko-Mazurskie Urząd Marszałkowski Województwa Warmińsko-Mazurskiego Departament EFS ul. Emilii Plater 1 10-562 Olsztyn www.efs.warmia.mazury.pl

15. Wielkopolskie Wojewódzki Urząd Pracy w Poznaniu ul. Kościelna 37 60-537 Poznań www.efs.wup.poznan.pl

16. Zachodniopomorskie Wojewódzki Urząd Pracy w Szczecinie ul. Mickiewicza 41 70-383 Szczecin www.wup.pl

Szczegółowy wykaz instytucji, ogłaszających konkursy w ramach RPO

1. Dolnośląskie Urząd Marszałkowski Województwa Dolnośląskiego Departament RPO Wybrzeże Juliusza Słowackiego 12-14 50-411 Wrocław www.umwd.dolnyslask.pl

2. Kujawsko-Pomorskie Urząd Marszałkowski Województwa Kujawsko-Pomorskiego Departament Polityki Regionalnej ul. Marii Curie-Skłodowskiej 73 87-100 Toruń www.fundusze.kujawsko-pomorskie.pl

3. Lubelskie Urząd Marszałkowski Województwa Lubelskiego Departament Strategii i Rozwoju Regionalnego ul. Czechowska 19 20-074 Lublin www.rpo.lubelskie.pl

4. Lubuskie Urząd Marszałkowski Województwa Lubuskiego Departament Lubuskiego Regionalnego Programu Operacyjnego ul. Św. Jadwigi 1 65-065 Zielona Góra www.lrpo.lubuskie.pl

5. Łódzkie Urząd Marszałkowski Województwa Łódzkiego Departament Polityki Regionalnej Al. Piłsudzkiego 8 90-051 Łódź www.rpo.lodzkie.pl

6. Małopolskie Urząd Marszałkowski Województwa Małopolskiego Departament Polityki Regionalnej Departament Funduszy Europejskich Ul. Wielicka 72 30-552 Kraków www.wrotamalopolski.pl

7. Mazowieckie Mazowiecka Jednostka Wdrażania Programów Unijnych ul. Jagiellońska 74 03-301 Warszawa www.mazowia.eu

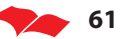

8. Opolskie Urząd Marszałkowski Województwa Opolskiego Departament Koordynacji Programów Operacyjnych ul. Ostrówek 5-7 45-082 Opole www.rpo.opolskie.pl

9. Podkarpackie Urząd Marszałkowski Województwa Podkarpackiego Departament Wdrażania Projektów Infrastrukturalnych Regionalnego Programu Operacyjnego ul. Cieplińskiego 4 35-025 Rzeszów www.si.podkarpackie.pl

10. Podlaskie Urząd Marszałkowski Województwa Podlaskiego Departament Zarządzania Regionalnym Programem Operacyjnym ul. Handlowa 6 15-399 Białystok www.rpowp.wrotapodlasia.pl

11. Pomorskie Urząd Marszałkowski Województwa Pomorskiego Departament Programów Regionalnych ul. Augustyńskiego 2 80-819 Gdańsk www.dpr-woj-pomorskie.pl

12. Śląskie Urząd Marszałkowski Województwa Śląskiego Wydział Rozwoju Regionalnego ul. Dąbrowskiego 23 Katowice www.rpo.silesia-region.pl

13. Świętokrzyskie Urząd Marszałkowski Województwa Świętokrzyskiego Departament Polityki Regionalnej ul. IX Wieków Kielc 2 Kielce www.rpo-swietokrzyskie.pl

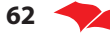

**62** Fundusze unijne dla oświaty – kształcenie zawodowe

14. Warmińsko-Mazurskie Urząd Marszałkowski Województwa Warmińsko-Mazurskiego Departament Zarządzania Programami Rozwoju Regionalnego ul. Kościuszki 83 10-562 Olsztyn www.rpo.warmia.mazury.pl

15. Wielkopolskie Urząd Marszałkowski Województwa Wielkopolskiego Departament Wdrażania Programu Regionalnego ul. Strzelecka 49 (Victoria Center) 61-846 Poznań www.wrpo.wielkopolskie.pl

16. Zachodniopomorskie Urząd Marszałkowski Województwa Zachodniopomorskiego Wydział Wdrażania Regionalnego Programu Operacyjnego ul. Kolumba 60a 70-035 Szczecin www.rpo.wzp.pl

**Wspólnotowy Program "Uczenie się przez całe życie", program Leonardo de Vinci** http://www.leonardo.org.pl/

**Wspólnotowy Program "Uczenie się przez całe życie", program Commenius** http://www.comenius.org.pl/

**Narodowa Agencja Wdrażająca** www.frse.org.pl

Program Operacyjny dla wykorzystania środków finansowych w ramach Mecha**nizmu Finansowego Europejskiego Obszaru Gospodarczego oraz Norweskiego Mechanizmu Finansowego** www.eog.gov.pl

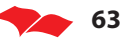